# Edição nº 6/2024 26 de fevereiro de 2024

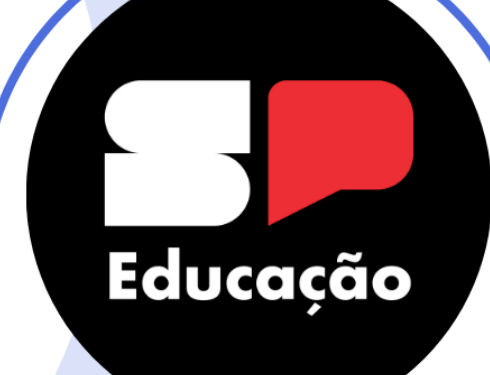

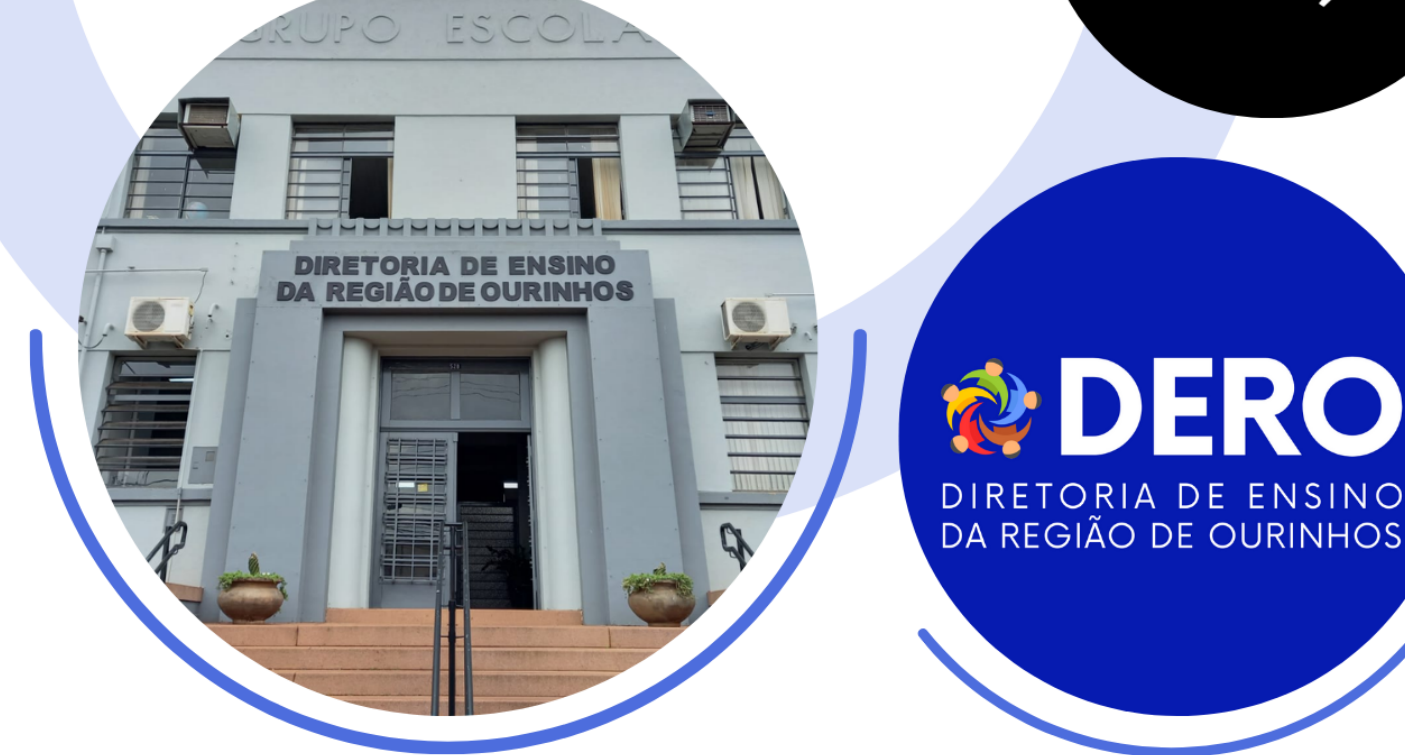

# **Boletim<br>Informativo<br>Semanal**

# **DIRETORIA DE ENSINO - REGIÃO DE OURINHOS**

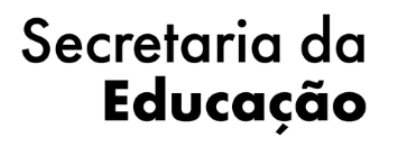

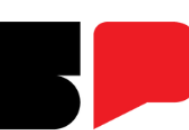

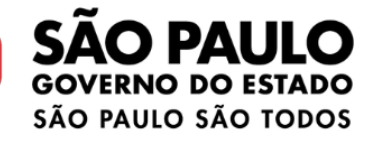

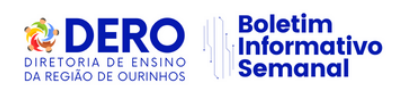

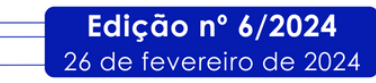

# **SUMÁRIO**

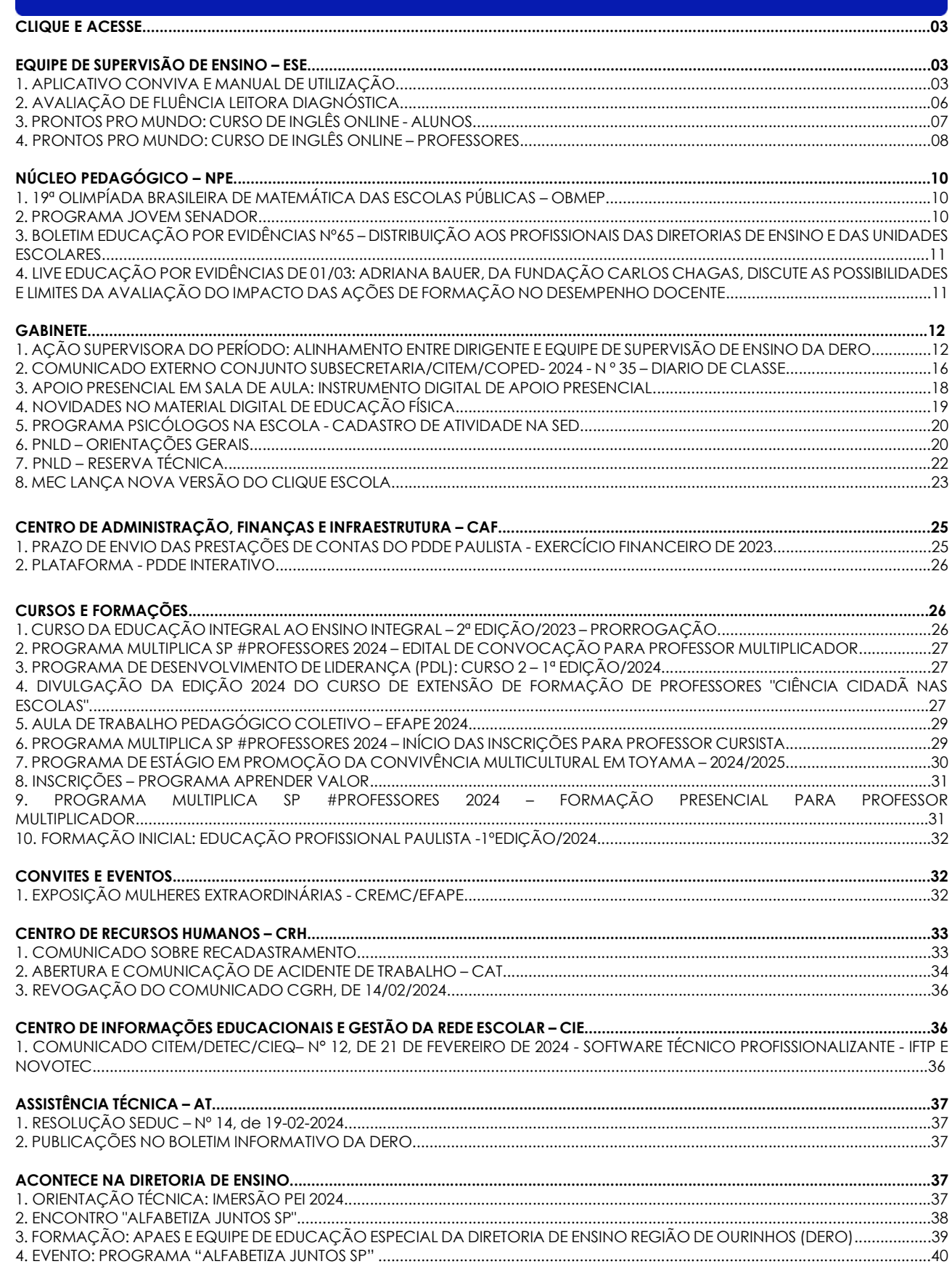

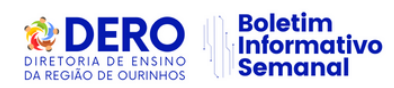

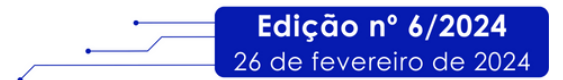

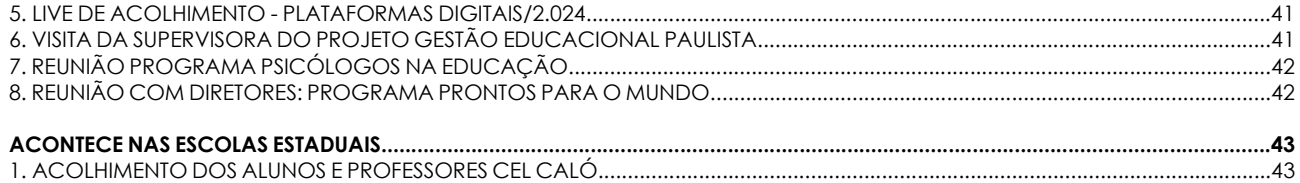

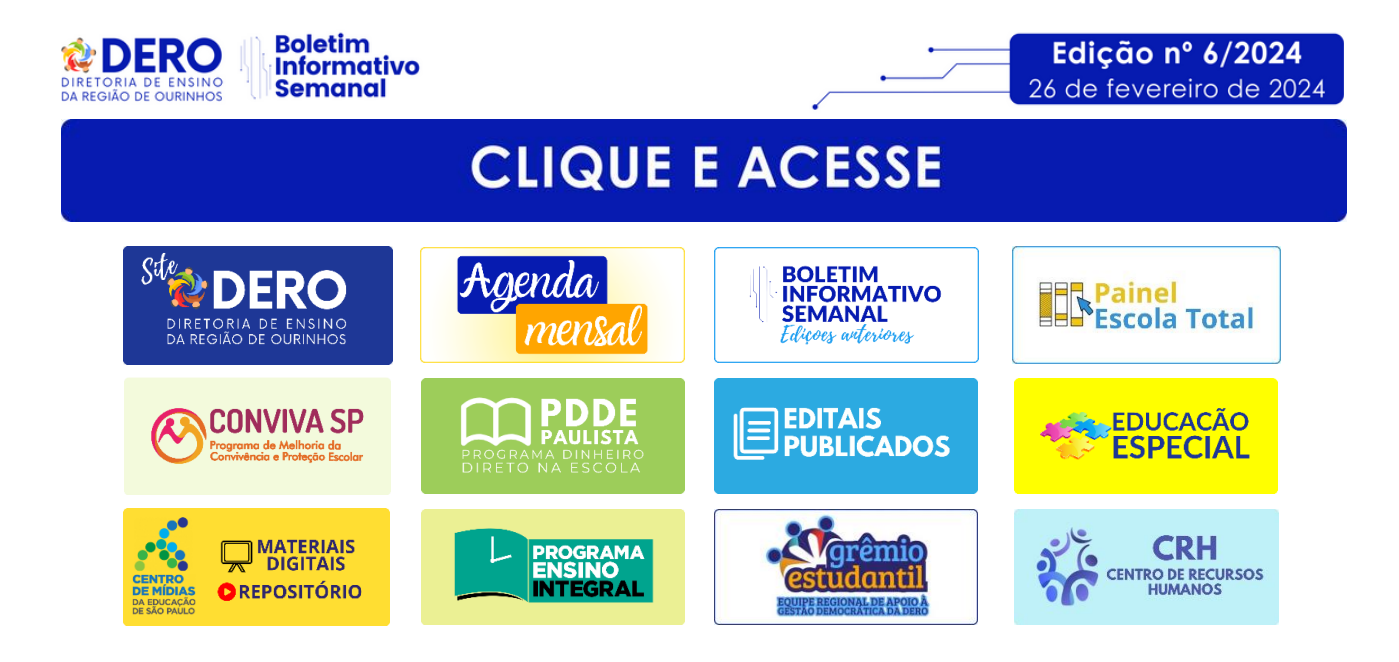

# **EQUIPE DE SUPERVISÃO DE ENSINO - ESE**

# **1. APLICATIVO CONVIVA E MANUAL DE UTILIZAÇÃO**

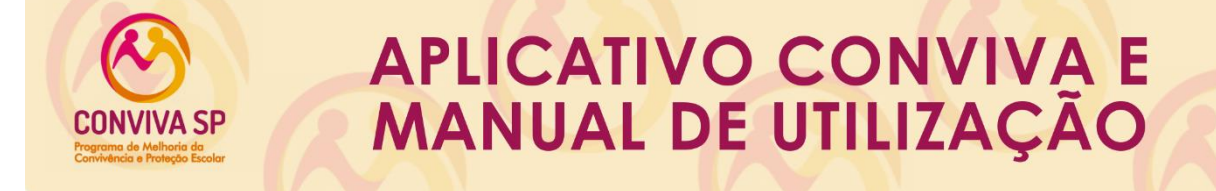

O Programa de Melhoria da Convivência e Proteção Escolar – CONVIVA SP, atento às necessidades da Rede Estadual de Educação, divulga orientações sobre o Aplicativo Conviva e encaminha o Manual de Utilização.

Lançamos, na Live realizada no dia 16/02/2024, o nosso Aplicativo Conviva. Ele substitui a Plataforma Conviva (PLACON) nos registros de ocorrências nas escolas. Além disso, o novo aplicativo permite que a Gestão Escolar **registre** e **acompanhe** todos os desdobramentos que se seguirem após a inserção da ocorrência no aplicativo, como o encaminhamento para atendimento através do Programa Psicólogos nas Escolas e encaminhamento para a rede protetiva ou de saúde.

É importante destacar que **desde já** todos os registros devem **ser feitos no Aplicativo Conviva, por toda a Rede Estadual de Educação,** e a PLACON será descontinuada para registros no dia 26/02/2024. Portanto, verifiquem se estão conseguindo fazer o acesso ao Aplicativo de forma correta e qualquer dificuldade comuniquem imediatamente aos Professores Especialistas em Currículo (PEC-Conviva) ou ao Supervisor e estes, por sua vez, caso não consigam auxiliar na solução do problema, deverão encaminhar ao Conviva Central para diagnóstico do problema, em conjunto com a equipe técnica e posteriores

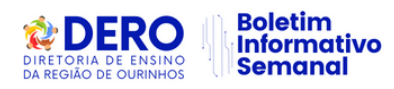

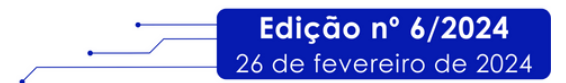

orientações.

O Manual de Utilização assim como o Vídeo com o passo-a-passo para inserções de chamados poderão ser acessados através do link: **[APP CONVIVA](https://seesp-my.sharepoint.com/:f:/g/personal/mauro_gergont01_educacao_sp_gov_br/EhJbmGE7Z4lGtaYtilNLKSwB7PgC_6ASm7TqZtmNjX2VXg?e=fhsxKV)**

Na oportunidade, encaminhamos abaixo algumas perguntas que podem aparecer e, desde já, buscamos sanar.

#### **1. Como fazer o acesso ao Aplicativo Conviva?**

O acesso ao Aplicativo Conviva se dará através do link **<https://conviva.educacao.sp.gov.br/>** e se dará através do login do GOV.BR, ou seja, deverão usar as mesmas credenciais que estão cadastradas para acesso no GOV.BR.

#### **2. Quem tem acesso ao Aplicativo Conviva?**

Nas escolas, terão acesso ao Aplicativo os Diretores, Vice-Diretores e Professores Orientadores de Convivência (POC), que serão responsáveis pelo registro das ocorrências, pelo seu acompanhamento, tratamento e encaminhamentos e pelas atualizações no Aplicativo.

Nas Diretorias de Ensino, terão acesso os Professores Especialistas em Currículo com atuação no Conviva (PEC-Conviva), os Supervisores com atuação no Conviva, e os Dirigentes de Ensino.

Neste ponto, é importante dizer que todos já estão com seus acessos liberados através do seu CPF cadastrado na SED e no GOV.BR, ou seja, estando tudo regular no acesso ao GOV.BR, o acesso ao Aplicativo Conviva será feito de forma tranquila.

#### **3. Como verificar meu acesso ao GOV.BR?**

Acesse o site **<https://sso.acesso.gov.br/login>**, insira suas credenciais e verifique o acesso. Caso não tenha sucesso, será necessário regularizá-lo.

#### **4. Meu login no GOV.BR está certo, mas não consigo acessar, o que fazer?**

Verifique na SED se o seu perfil está associado como algum dos perfis que têm acesso ao Aplicativo Conviva, que são o Diretor, Vice-diretor e Professor Orientador de Convivência (POC) na escola e o Professor Especialista em Currículo (PEC), Supervisor e Dirigente de Ensino na DE.

Caso não esteja associado em algum desses perfis, você deve solicitar a regularização da sua situação funcional na SED, para que tenha acesso ao Aplicativo Conviva.

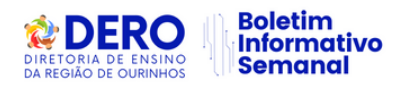

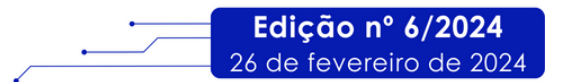

# **5. Quem deve fazer os registros de ocorrências e encaminhamentos no Aplicativo Conviva?**

Os registros devem ser feitos por aqueles que têm acesso nas escolas, ou seja, pelo Diretor, Vice-diretor e Professor Orientador de Convivência (POC).

#### **6. Registrei a ocorrência. Quais os próximos passos?**

Essa é uma das principais novidades do Aplicativo Conviva. Todas as providências que foram tomadas no caso, como por exemplo chamar os responsáveis dos envolvidos para conversar, encaminhamento para a rede de saúde, encaminhamento para intervenção psicológica pelo Programa Psicólogos nas Escolas, encaminhamento para rede protetiva, e outros, devem ser registrados na ocorrência.

Esse registro é extremamente importante para que tenhamos registradas em plataforma única todas as providências que foram tomadas em casa caso registrado no Aplicativo Conviva.

#### **7. Não houve nenhuma ocorrência na minha escola. O que devo fazer?**

É importante esclarecer que **todos os dias** precisam ter registros no Aplicativo Conviva, ou seja, ainda que não tenha havido ocorrências, é necessário acessar o Aplicativo, no canto superior esquerdo, funcionalidade "Registrar Não Ocorrência" e reportar que não houve nenhuma ocorrência naquele dia.

#### **8. Consigo encaminhar o caso através do aplicativo?**

Sim! Consegue e esse encaminhamento deve ser feito através do Aplicativo Conviva. Basta acessar o Aplicativo, identificar o chamado que precisa de encaminhamento, clicar no menu do canto superior direito, ir a "encaminhamento" e selecionar para onde deseja encaminhar o chamado aberto.

#### **9. Quando devo encerrar um chamado no Aplicativo Conviva?**

Os chamados só devem ser encerrados quando todas as tratativas tiverem sido feitas, como análise do caso, intervenções pedagógicas, encaminhamento para rede protetiva ou intervenção psicológica na escola, dentre outras ações, que devem **sempre ser registradas no Aplicativo.**

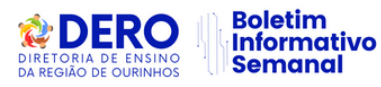

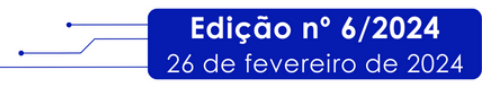

## **2. AVALIAÇÃO DE FLUÊNCIA LEITORA DIAGNÓSTICA**

# Avaliação de Fluência Leitora Diagnóstica

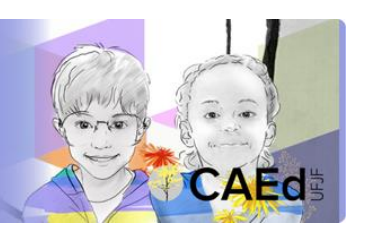

A Avaliação de Fluência Leitora Diagnóstica acontecerá a partir do dia 12/03, até o dia 22/03, de maneira censitária e com correção 100% externa, através do aplicativo do CAEd. Para garantir ampla participação de toda a Rede Pública de São Paulo, é importante que os Diretores Escolares façam a validação e enturmação dos alunos já cadastrados na Plataforma PARC e inclusão dos demais.

Para facilitar o processo, foi realizado no dia de ontem (05/02/2024) uma capacitação online pelo canal do YouTube do CAEd. Neste link, é possível ter acesso a toda a gravação (**[Link](https://www.youtube.com/watch?v=bXDsDiHdQ0c)**). O material utilizado no tutorial está disponível neste **[Link](https://drive.google.com/file/d/1ALrsX63ZPPs_Vhs8lsKnzHKvxVWtdnqP/view?usp=sharing)** e deve ser compartilhado com as escolas.

Para acesso à Plataforma PARC, basta acessar o **[Link](https://parc.caeddigital.net/#!/pagina-inicial)**, utilizando CPF como login e senha sem pontos e traços. Caso a escola nunca tenha realizado Avaliação de Fluência, é necessário que o Diretor faça o **autocadastro,** utilizando o Código INEP da escola no login e senha, prosseguindo com o cadastro normalmente. Caso a escola tenha mudado de diretor, entre em contato com a Secretaria Municipal da sua cidade para inativação do cadastro anterior.

Reforçamos, ainda, o cronograma de atividades para a Avaliação de Fluência:

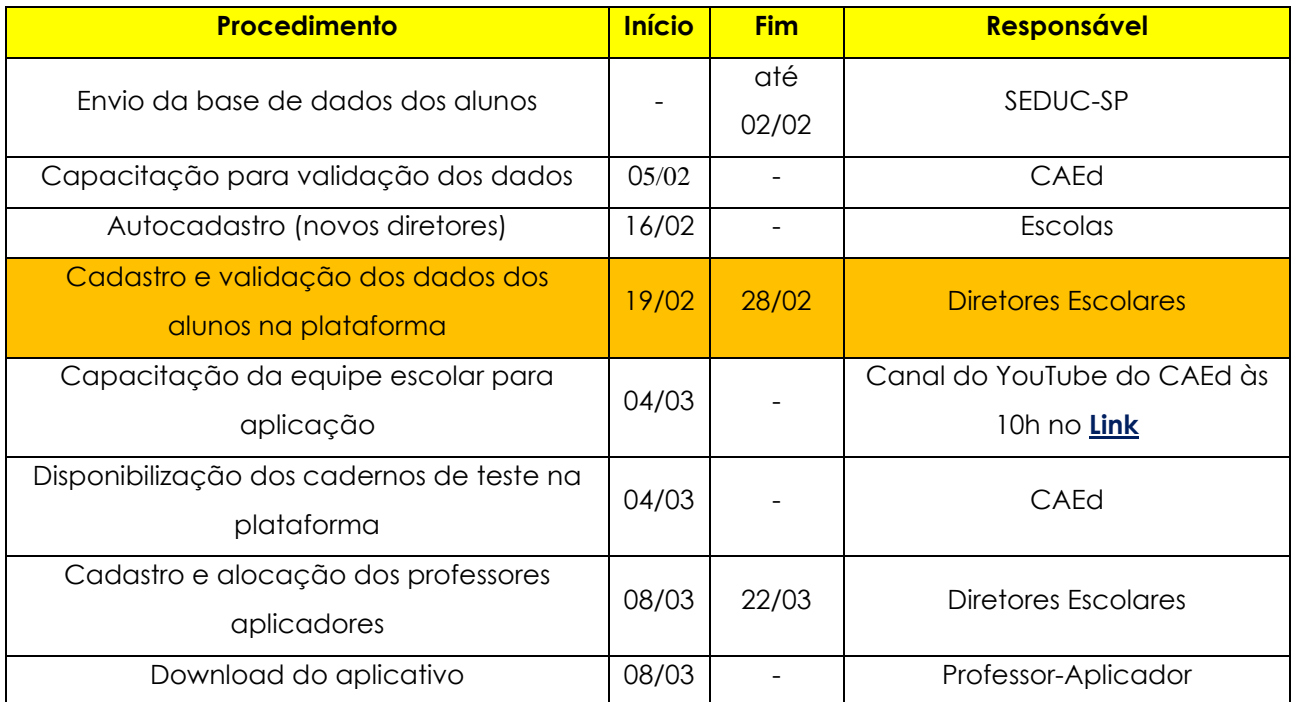

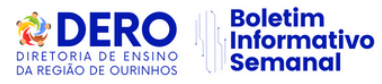

Edicão nº 6/2024 26 de fevereiro de 2024

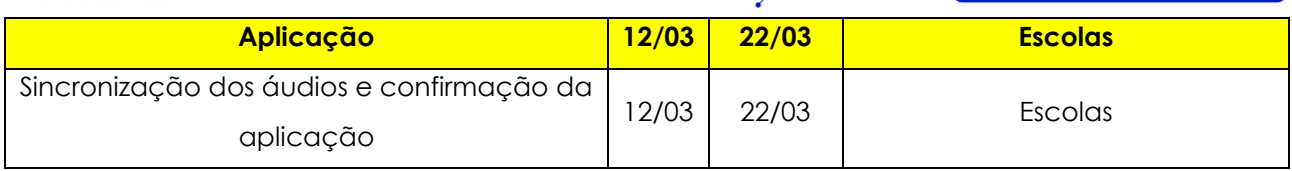

Solicitamos uma ampla divulgação deste comunicado junto aos municípios, bem como todo suporte que for necessário para que possam seguir com as validações. Em caso de dúvidas, entre em contato pelos telefones (11) 2075-4831/ 4834 / 4823 / 4838 / 4883 ou pelo email **[coped.municipios@educacao.sp.gov.br](mailto:coped.municipios@educacao.sp.gov.br)**.

# **3. PRONTOS PRO MUNDO: CURSO DE INGLÊS ONLINE - ALUNOS**

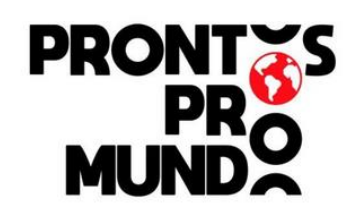

**CURSO DE INGLÊS ONLINE ALUNOS** 

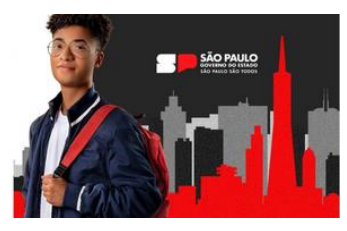

Estamos felizes com o lançamento do **curso de inglês online,** no contraturno escolar, que será ministrado pela plataforma virtual da Wizard by Pearson.

As inscrições e as aulas serão **exclusivamente virtuais** (online), em turmas fechadas, e apenas para estudantes e professores de inglês (categorias A e F) da SEDUC-SP.

Foi publicada, no dia 23/02/2024, no site **[www.educacao.sp.gov.br](http://www.educacao.sp.gov.br/)**, a lista dos alunos selecionados da 1º série do Ensino Médio das Escolas Estaduais de São Paulo.

Os selecionados receberão um e-mail (no e-mail institucional da **MICROSOFT**) para ativar sua participação, realizando um teste de nivelamento para enturmação, de acordo com os níveis de proficiência de cada um. **Atenção nas datas do Card da DERO.**

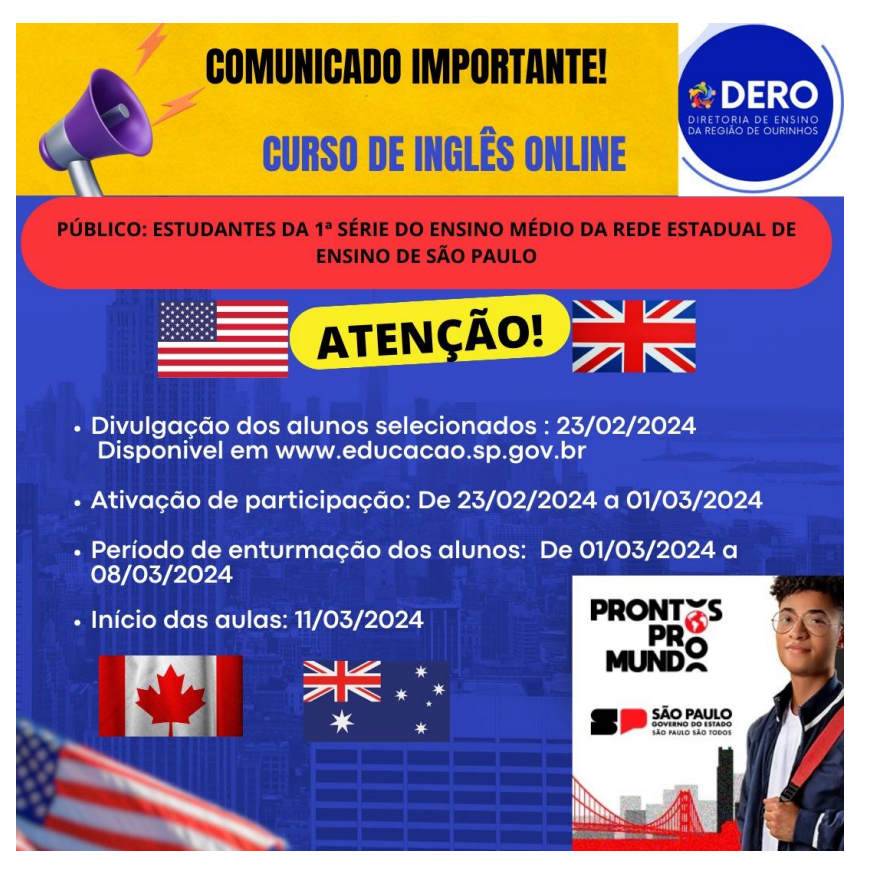

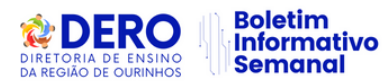

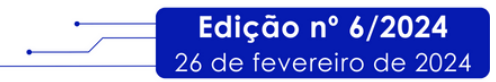

Planilha de Alunos Selecionados da Diretoria de Ensino de Ourinhos: **[Link](https://docs.google.com/spreadsheets/d/1Xyivqs9aOlM2LuLn01ZzenwUc8VxJwE6/edit?usp=sharing&ouid=105300642162336004001&rtpof=true&sd=true)** Vídeo do Programa: **[Link](https://www.youtube.com/watch?v=kZ5JFV-ioSk)** Vídeo Passo-a-Passo Inscrição: **[Link](https://seesp-my.sharepoint.com/:v:/g/personal/alan_luz_educacao_sp_gov_br/ERj2kx2c6KJEizXDg3hHY8gBTI_ngPecdOvmVqEFeCmDOg?nav=eyJyZWZlcnJhbEluZm8iOnsicmVmZXJyYWxBcHAiOiJPbmVEcml2ZUZvckJ1c2luZXNzIiwicmVmZXJyYWxBcHBQbGF0Zm9ybSI6IldlYiIsInJlZmVycmFsTW9kZSI6InZpZXciLCJyZWZlcnJhbFZpZXciOiJNeUZpbGVzTGlua0NvcHkifX0&e=INmelb)** Edital do Programa Prontos para o Mundo – Alunos: **[Link](https://midiasstoragesec.blob.core.windows.net/001/2024/02/edital-n01-2024-ingls-online-prontos-para-o-mundo_our.pdf)**

**Contamos com a colaboração de todas as Equipes Escolares nessa fase do Programa. (Inscrições dos alunos selecionados).** 

**Atenção: não há necessidade de estudantes e professores procurarem as unidades franqueadas da Wizard.**

## **4. PRONTOS PRO MUNDO: CURSO DE INGLÊS ONLINE – PROFESSORES**

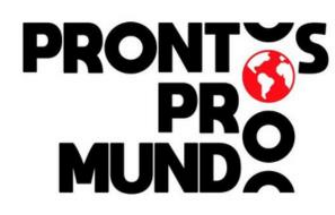

# CURSO DE INGLÊS ONLINE **PROFESSORES**

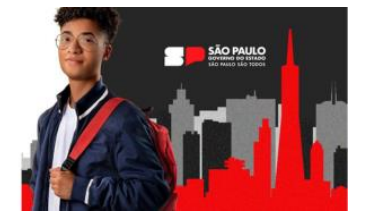

#### **Oportunidade de aprimoramento aos professores de Língua Inglesa**

A [Secretaria da Educação do Estado de São Paulo \(SEDUC-SP\),](https://www.educacao.sp.gov.br/) por meio da EFAPE, convida os professores de Língua Estrangeira Moderna – Inglês – a participarem do curso de **capacitação de inglês on-line no contraturno escolar**.

A carga horária total do curso é de 120 horas-aula, distribuídas em dois semestres letivos de 60 horas-aula cada, iniciando-se em março de 2024.

## **INSCRIÇÕES**

Para participar, basta que os servidores do Quadro do Magistério (QM), professores de Educação Básica II (PEB II) e professores de Ensino Fundamental e Médio da Rede Pública Estadual atendam aos seguintes requisitos, conforme Edital EFAPE nº 04/2024:

- Ser titular e ocupar cargo de provimento efetivo na SEDUC-SP;
- Estabilidade no cargo;
- Habilitação na Língua Estrangeira Moderna Inglês;
- Ausência de licenças e/ou afastamentos superiores a 60 dias;
- Ter aulas do idioma atribuídas, conforme a base de dados da CGRH de dezembro de 2023.

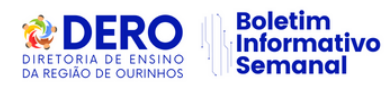

A inscrição é simples e se dá por adesão, mediante a realização de um teste de nivelamento do idioma. **As informações de acesso à plataforma, ao teste e à participação serão enviadas para o e-mail institucional dos professores que cumprirem com os requisitos**.

#### **CRONOGRAMA**

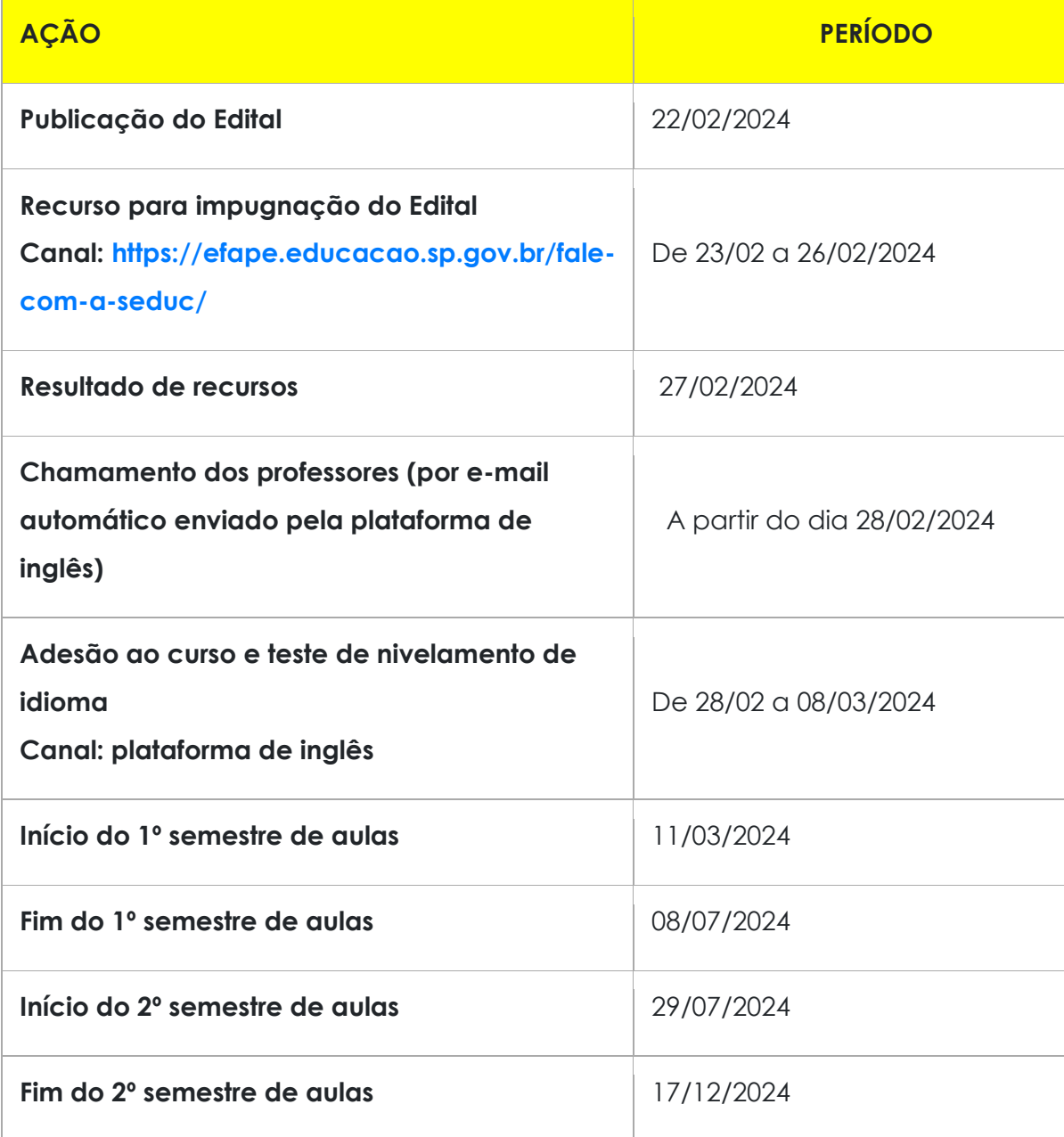

#### **CERTIFICADO**

Ao final do curso, os participantes que obtiverem aproveitamento "Satisfatório" receberão

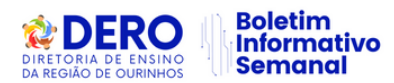

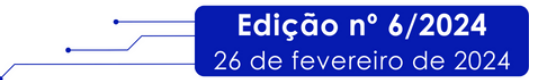

um certificado emitido pela escola de inglês. O certificado do curso não poderá ser utilizado para fins de evolução funcional pela via não acadêmica.

Os professores que concluírem o curso ao longo de 2024 poderão concorrer a projetos internacionais ofertados e organizados pela SEDUC-SP.

# NÚCLEO PEDAGÓGICO - NPE

## **1. 19ª OLIMPÍADA BRASILEIRA DE MATEMÁTICA DAS ESCOLAS PÚBLICAS - OBMEP**

19<sup>ª</sup> OLIMPÍADA BRASILEIRA DE MATEMÁTICA DAS ESCOLAS PÚBLICAS - OBMEP

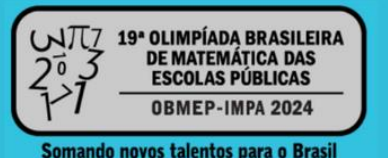

Informamos que está aberta a inscrição para a **19ª Olimpíada Brasileira de Matemática das Escolas Públicas (OBMEP)**. A inscrição é realizada pelas escolas por meio do preenchimento da Ficha de Inscrição disponível exclusivamente no site **<https://www.obmep.org.br/>** e o prazo vai até **15 de março**.

As escolas que participaram de edições anteriores também necessitam realizar.

Solicitamos ampla divulgação para as escolas.

Para mais informações, entrar em contato no seguinte e-mail ou telefone:

## **coped.decegep.cefaf@educacao.sp.gov.br**

Telefone: (11) 2075-4774.

## **2. PROGRAMA JOVEM SENADOR**

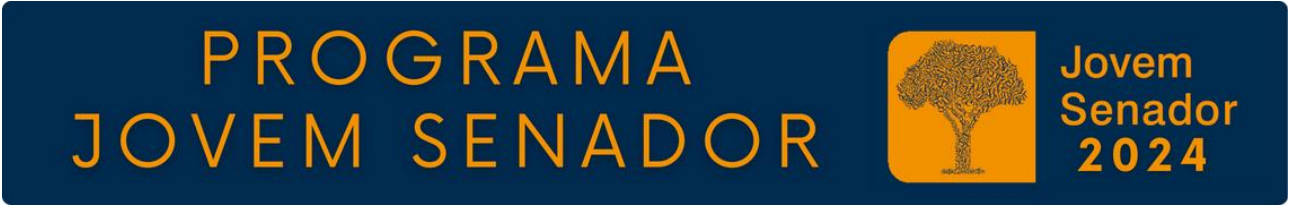

O **Programa Jovem Senador**, promovido pelo Senado Federal, permite que estudantes com até 19 anos, matriculados no Ensino Médio das Escolas Públicas Estaduais e do Distrito Federal possam conhecer a estrutura e o funcionamento do Poder Legislativo no Brasil. Para participar, as **Unidades Escolares (UEs)** estão convidadas a promover internamente a produção de redações com o tema: "Os 200 anos do Senado e os desafios para o futuro da democracia".

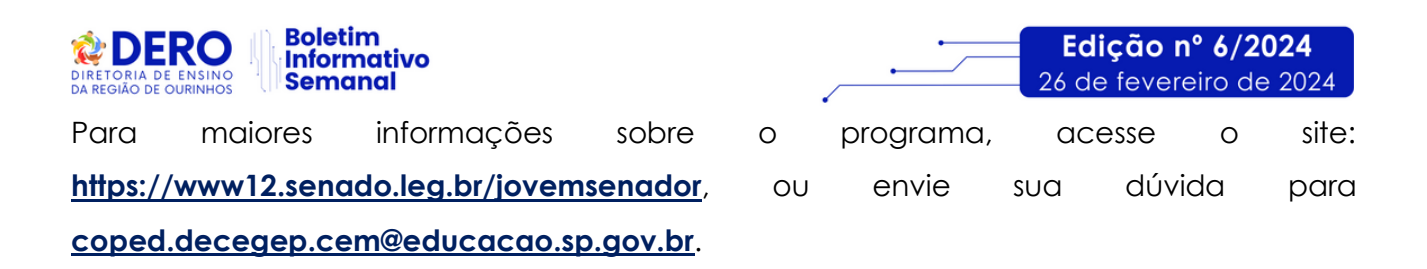

# **3. BOLETIM EDUCAÇÃO POR EVIDÊNCIAS Nº65 – DISTRIBUIÇÃO AOS PROFISSIONAIS DAS DIRETORIAS DE ENSINO E DAS UNIDADES ESCOLARES**

**BOLETIM EDUCACÃO POR EVIDÊNCIAS Nº65 DISTRIBUIÇÃO AOS PROFISSIONAIS DAS DIRETORIAS** DE ENSINO E DAS UNIDADES ESCOLARES **EVIDÊNCIAS** 

- **Ação:** Distribuição da Edição nº 64 do Boletim Educação por Evidências.
- **Formato:** Online, via **[Link](https://drive.google.com/file/d/1rNOpFU4JjgikukaZ5cgGzjglnJifj9SI/view)**
- **Status:** Em andamento.

**● Público-alvo:** Todos os profissionais vinculados às Unidades Escolares e Diretorias de Ensino.

**● Mais informações:** Neste ano de 2024, os boletins e os seminários passarão a ser bimestrais. Serão, portanto, 6 edições respectivas, de fevereiro a dezembro (por conta do carnaval, excepcionalmente o seminário se realizará no início de março – ver item 13 abaixo). Relembramos a informação prestada no Boletim Semanal da Subsecretaria Nº 47, de 1º de dezembro de 2023, pág. 20: Profissionais atuantes nas Diretorias de Ensino e nas escolas passaram a receber o Boletim Educação em Evidências **por intermédio de Dirigentes de Ensino e Diretores das Escolas.** Pedimos, portanto, a colaboração de todos(as) os(as) Dirigentes de Ensino para o que segue:

**1)** Baixar o Boletim em PDF, a partir do link acima e enviar o arquivo anexado por e-mail a seus Diretores(as) de Escola, solicitando que a mensagem seja encaminhada a todos(as) os(as) servidores da escola.

**2)** Os(as) Diretores(as) das Escolas, por sua vez, serão responsáveis pela distribuição do Boletim Educação por Evidências a toda sua equipe.

Desde já, agradecemos a colaboração! Em caso de dúvidas, consultar a Unidade de Cooperação Técnica e Pesquisa / Efape pelo e-mail **[uctec.efape@educacao.sp.gov.br](mailto:uctec.efape@educacao.sp.gov.br)**

# **4. LIVE EDUCAÇÃO POR EVIDÊNCIAS DE 01/03: ADRIANA BAUER, DA FUNDAÇÃO CARLOS CHAGAS, DISCUTE AS POSSIBILIDADES E LIMITES DA AVALIAÇÃO DO IMPACTO DAS AÇÕES DE FORMAÇÃO NO DESEMPENHO DOCENTE**

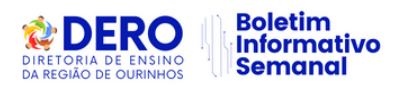

#### **EDUCACÃO POR EVIDÊNCIAS DE 01/03 ADRIANA BAUER, DA FUNDAÇÃO CARLOS CHAGAS, DISCUTE** AS POSSIBILIDADES E LIMITES DA AVALIACÃO DO IMPACTO **DAS AÇÕES DE FORMAÇÃO NO DESEMPÉNHO DOCENTE EVIDÊNCIAS**

**● Ação:** *Live* Educação por Evidências.

**● Formato:** remoto – pelo Canal Desenvolvimento Profissional I, no aplicativo do Centro de Mídias de São Paulo, ou pelo Youtube do CMSP.

- **Status:** a ser realizado em breve.
- **Data:** 01/03/2024.
- **Horário:** das 14h às 15h30.
- **Público-alvo:** Todos(as) os(as) Profissionais da Seduc e público em geral.

**● Mais informações:** Adriana Bauer é pesquisadora da Fundação Carlos Chagas e docente da Faculdade de Educação da USP. Pedagoga, mestre e doutora em Educação pela Faculdade de Educação da Universidade de São Paulo, com estágio pós-doutoral na *University College London*. Tem experiência na discussão sobre avaliação educacional, políticas curriculares e formação docente.

Na palestra "Formando professores? Possibilidades e limites na avaliação do impacto das ações de formação no desempenho docente" Adriana apresentará o estado da arte da reflexão nacional sobre o tema. Segue reflexão de Adriana Bauer:

*"A formação continuada dos professores da Educação Básica tem sido considerada, desde pelo menos o final do século passado, como um aspecto essencial da qualidade educativa e, portanto, alvo de políticas públicas no território nacional. Mas em que medida as diversas atividades formativas, muitas vezes propiciadas pelas próprias redes, são efetivas? Essa palestra tem como objetivo discutir essa questão, pontuando dificuldades para se avaliar esse tipo de formação e possibilidades metodológicas para avançar na questão."*

*Adriana Bauer*

Edicão nº 6/2024

26 de fevereiro de 2024

# **GABINETE**

# **1. AÇÃO SUPERVISORA DO PERÍODO: ALINHAMENTO ENTRE DIRIGENTE E EQUIPE DE SUPERVISÃO DE ENSINO DA DERO**

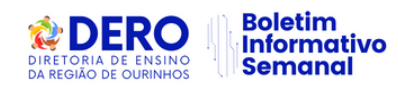

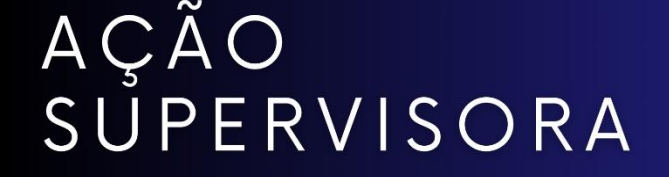

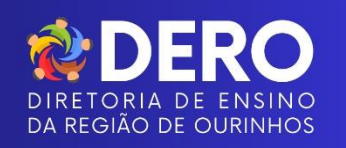

Edicão nº 6/2024

26 de fevereiro de 2024

**Pontos importantes que serão acompanhados pela Equipe de Supervisão no mês vigente e que constarão em Relatório de Visita Técnico-Pedagógica (Termo de visita):**

#### **DIMENSÃO PEDAGÓGICA**

#### **Planejamento Escolar**

- Acompanhamento da execução dos Planejamentos nas Escolas do Setor:
- Verificar como foi a construção da Pauta;

- Encaminhamentos pós Planejamento (necessidade de retomada, devido à ausência de professores);

- Plano de Ação da Escola;
- Ações de Acolhimento da Unidade.

#### **Documentos pedagógicos**

- Envio dos anexos do Plano de Gestão Quadrienal 2024.
- Encaminhamentos da Proposta Pedagógica 2024.
- Planejamento do Temário das formações da ATPC de 2024.

#### **Educação Especial:**

• Realização da Avaliação Pedagógica Inicial (API) e elaboração do Plano de Atendimento Educacional Especializado (PAEE) dos estudantes elegíveis aos serviços da Educação Especial.

• Levantamento e oferta de Atendimento Educacional Especializado (AEE) em Sala de Recurso ou Itinerância aos estudantes elegíveis aos serviços da Educação Especial, conforme API e PAEE.

• Atualização de portfólio dos estudantes elegíveis aos serviços da Educação Especial;

• Arquivamento em prontuário de documentos dos estudantes elegíveis aos serviços da Educação Especial (relatórios, amostra de atividades desenvolvidas, atas de atendimento aos pais/responsáveis, dentre outros).

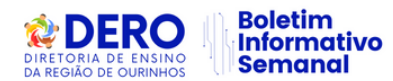

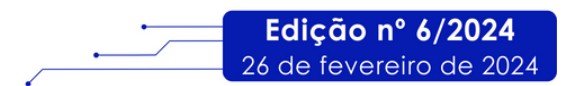

#### **Protagonismo Juvenil/ Grêmio Estudantil**

- Realização do processo de escolha dos Líderes de Turma (até 23/02).
- Planejamento e realização da Assembleia Geral dos Estudantes (até 29/02).

#### **DIMENSÃO ADMINISTRATIVA**

#### **Atendimentos, Registros e documentos**

• Reforçar a Inscrição na SED de todos os alunos que procurarem a escola solicitando vaga (independente de vaga disponível) e disponibilização do comprovante de inscrição impresso ou por meio eletrônico, conforme legislação.

• Acompanhamento dos alunos inscritos por transferência e não compatibilizados (por estarem a mais de 2 km ou para o período noturno) e realização de matrícula manual, quando a Unidade possuir vagas disponíveis. A DERO encaminha e-mail para as escolas com tais casos, pois todos os dias recebemos uma planilha do DGREM.

• Verificação da Impressão da Ficha Individual do Aluno (SED - Gestão Escolar / Cadastro de Aluno / Vida Escolar / Boletim do Aluno / Ficha Individual do Aluno. Ação: impressão, carimbo e assinatura do GOE e Diretor Escolar e arquivamento no prontuário do aluno.

• Definição da organização semanal da Unidade Escolar para 2024: dia da semana em que acontecerá o alinhamento da Equipe Gestora, ATPC, dentre outros (alinhamento com o Supervisor da Escola).

- Registros de Livro Ponto: administrativo e docente;
- Horário de funcionamento e atendimento da secretaria;
- Horário do pessoal técnico administrativo;

• Ata de eleição dos integrantes do Conselho de Escola (observar composição): O Conselho de Escola deverá ser eleito anualmente no primeiro mês letivo com mandato até o ano subsequente;

- Ata de aprovação do Calendário Escolar;
- Atas de equivalência de estudo em nível de Unidade Escolar (quando necessária);
- Regularidade da vida escolar dos concluintes;
- Validação de concluintes de cursos no Sistema SED.

#### **Aluno Presente**

• Acompanhamento da frequência dos alunos nos primeiros 15 dias, para lançamento do NCOM, conforme Resolução SEDUC nº 25/2023 (15º dia: 06 de março)

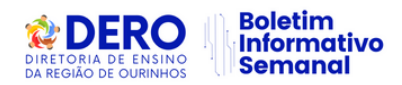

Artigo 1º – Na hipótese de haver aluno que não tenha comparecido às aulas no período de 15 (quinze) dias letivos consecutivos, contados a partir do primeiro dia subsequente de registro de sua matrícula, sem apresentar justificativa para as ausências, a escola, mediante autorização do Diretor, deverá efetuar o lançamento de "Não-Comparecimento" – NCOM na plataforma Secretaria Escolar Digital - SED.

Artigo 2º – Durante todo o ano letivo também poderá ser realizado o lançamento do registro de "Não Comparecimento" – NCOM, mediante autorização do Diretor, aos alunos que não obtiveram registro de frequência nos últimos 15 (quinze) dias letivos consecutivos, sem justificativas, esgotados os procedimentos de "Busca Ativa" previstos e regulamentados na Resolução Seduc n° 39/2023, ou outra que venha a substitui-la.

Artigo 3º – A opção para lançamento do "Não Comparecimento" – NCOM, na plataforma Secretaria Escolar Digital - SED, será disponibilizada à escola, considerando o registro das faltas consecutivas a que se referem os artigos 1° e 2° desta Resolução, conforme registro no Diário de Classe, no dia imediatamente subsequente ao término dos procedimentos estabelecidos na Resolução de "Busca Ativa".

#### **DIMENSÃO FINANCEIRA**

• Prazo para envio das prestações de contas do PDDE Paulista, relativas ao exercício financeiro de 2023 encerrará em 15/03/2024.

#### **PROGRAMA ENSINO INTEGRAL**

• Acompanhamento da retomada inicial: Premissas/ Princípios /Competências; Instrumentos PEI e Atualização da legislação – LEI 1374/22 E Decreto 66.799/22 e Resoluções 41/22 e 71/23 e demais legislação vigente que se fizer necessárias;

- Acompanhamento da definição do Cronograma das Reuniões de alinhamento;
- Acompanhamento da Construção/Apresentação da Agenda da Escola Mensal.
- Acompanhamento das tratativas do Plano de Ensino 2024 e Planos de aula (5 aulas adiantados).

• Evidências da formação sobre a temática "Protagonismo Juvenil", elaborada pela Equipe Gestora para a formação dos estudantes (sugestão da DERO – ppt: 4 pilares da educação/ Consulta dos possíveis estudantes que se candidatarão para Líder de Turma e Presidentes de Clube/ Distribuição e apoio no preenchimento das Propostas de abertura de Clube Juvenil /Escolha dos Líderes de turma/ Organização da Escola.

• Reforço na temática das ATPCGs da semana:

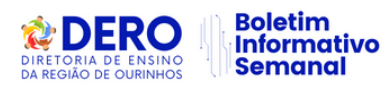

- Semana 1: Agenda dos professores, Guia de aprendizagem, Plano de Ensino e Plano de aula.

- Semana 2: Temática: Formação das Eletivas

- Sistematização do Projeto de Vida (resultado do Acolhimento);
- Definição dos critérios de formação de duplas (quando possível);
- Alinhamento para a produção das ementas;
- Organização do Feirão das Eletivas.

• Acompanhamento dos momentos das aulas das eletivas: Como as eletivas ainda não estão definidas, orienta-se a formação dos estudantes para as Eletivas e processo de escolha durante as aulas a ser realizado pelos professores.

• Acompanhamento da organização do Clube Juvenil: início na primeira semana de março:

• Acompanhamento do início do trabalho com os Líderes de Turma: Formação Inicial dos Líderes de Turma com o Diretor sobre:

- Protagonismo Juvenil;
- Responsabilidades;
- Organização das reuniões com a turma e com o diretor;
- Guia de Aprendizagem, dentre outros assuntos;

# **2. COMUNICADO EXTERNO CONJUNTO SUBSECRETARIA/CITEM/COPED- 2024 - N º 35 – DIARIO DE CLASSE**

COMUNICADO EXTERNO CONJUNTO SUBSECRETARIA/CITEM/COPED-2024 N°35 - DIARIO DE CLASSE

A Secretaria da Educação do Estado de São Paulo comunica as alterações referentes ao registro de frequência e o registro de aula que passa a ter vínculo com a plataforma Tarefa SP.

## ● **Registro de frequência**

Relembramos que é obrigatório o lançamento do registro de frequência no próprio dia, segundo o disposto nas Resoluções SE 16, de 31 - 01 - 2020, SEDUC 118, de 08-11-2021 e Resolução SE nº 36, de 25-5 2016, na qual estabelecem a competência dos docentes e gestores das unidades em manter atualizados os registros de frequência dos estudantes no módulo Diário de Classe, na Secretaria Escolar Digital – SED.

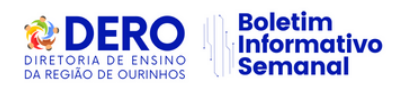

Assim, informamos que, a partir do dia 04/03/2024, haverá bloqueio do lançamento de frequência e registro de aula, conforme orientações a seguir.

● O módulo frequência no diário ficará disponível para lançamento do docente durante 08 (oito) dias consecutivos/corridos, a partir da aula ministrada.

● Na falta do devido lançamento por parte do docente, o módulo ficará disponível no perfil do trio gestor por 08 (oito) dias consecutivos/corridos.

● Na ausência de lançamento do docente e trio gestor, o módulo ficará disponível no perfil da Supervisão de Ensino/Dirigente Regional de Ensino por 08 (oito) dias consecutivos/corridos.

Posto isso, ressaltamos que essa alteração tem como objetivo garantir o lançamento diário, assegurar a fidedignidade dos registros escolares dos estudantes e melhor acompanhamento por parte da Diretoria de Ensino.

Tutorial: **[Lançamento de Frequência](https://seesp-my.sharepoint.com/personal/cplis_educacao_sp_gov_br/_layouts/15/onedrive.aspx?id=%2Fpersonal%2Fcplis%5Feducacao%5Fsp%5Fgov%5Fbr%2FDocuments%2FCPLIS%2FCoordenadorias%2FCITEM%2FDi%C3%A1rio%20de%20Classe%2FTutoriais%20%2D%20Atualizado%2FTutorial%20%2D%20Lan%C3%A7amento%20de%20Frequ%C3%AAncia%202024%2Epdf&parent=%2Fpersonal%2Fcplis%5Feducacao%5Fsp%5Fgov%5Fbr%2FDocuments%2FCPLIS%2FCoordenadorias%2FCITEM%2FDi%C3%A1rio%20de%20Classe%2FTutoriais%20%2D%20Atualizado&ga=1)**

Tutorial: **[Registro de Aula](https://seesp-my.sharepoint.com/:b:/g/personal/cplis_educacao_sp_gov_br/EdVeOa3VOapJnwsIo9BHzWcBpT5bAHKjFEnzQTR9VqHjFw?e=OfuEAf)**

#### ● **Registro de aula/tarefa**

A partir do dia 19/02/2024, no registro de aulas, os docentes deverão selecionar o material digital usado durante a aula, em vez das habilidades. A exceção se aplica apenas a eventuais componentes que não contam com materiais digitais e às eletivas, cujo preenchimento do registro se mantém igual. Os campos de preenchimento livre continuam presentes para o docente complementar as informações sobre sua aula.

Atualmente, a plataforma Tarefa SP é dirigida às etapas do Ensino Fundamental Anos Finais e Ensino Médio. Os componentes que contam com tarefas são: Língua Portuguesa, Língua Inglesa, Arte, Educação Física, Matemática, Educação Financeira, Geografia, História, Filosofia, Sociologia, Ciências, Biologia, Física e Química.

Quando o docente indicar o material digital usado na aula, a tarefa do dia correspondente será liberada automaticamente para o estudante no Centro de Mídias. Essa automação tem como objetivo otimizar o trabalho docente de atribuição das tarefas, que até o ano passado era realizada de forma manual.

Após o envio, os estudantes terão dois dias para realizar a tarefa. Caso o docente deseje ampliar o prazo, é possível editar a vigência no gerenciador de tarefas: **[http://tarefas.cmsp.educacao.sp.gov.br](http://tarefas.cmsp.educacao.sp.gov.br/)** (saiba como no tutorial disponibilizado ao final).

Informações importantes:

● A relação dos materiais digitais estará disponível no registro de aulas na versão web do

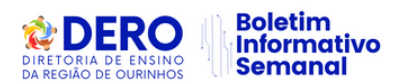

Diário de Classe, na Plataforma SED, e nos aplicativos iOS e Android, quando usados de forma online.

● No modo offline do aplicativo Diário de Classe, permanece a visualização com as habilidades trabalhadas em aula. Por isso, recomenda-se que o registro de aula seja feito na versão web ou no modo online do aplicativo.

● Caso o mesmo material digital seja registrado em duas aulas, a tarefa será enviada apenas uma vez.

### Acesse o tutorial em: **[Tutorial\\_Registro de Aulas/Tarefas](https://centrodemidiasp.educacao.sp.gov.br/wp-content/uploads/2024/02/Tutorial-Registro-de-Aulas_Tarefa-2024.pdf)**

Em caso de dúvidas, orientamos contatar a Central de Atendimento da SEDUC, por meio do portal de atendimento: **https://atendimento.educacao.sp.gov.br/** ou pelo telefone 0800 770 0012, de segunda a sexta das 07h00 às 19h00.

## **3. APOIO PRESENCIAL EM SALA DE AULA: INSTRUMENTO DIGITAL DE APOIO PRESENCIAL**

# **APOIO PRESENCIAL EM SALA DE AULA: INSTRUMENTO DIGITAL DE APOIO PRESENCIAL**

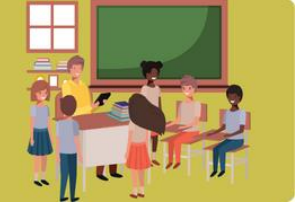

Em virtude da digitalização do instrumento de Apoio Presencial, informamos que o ciclo de apoio ao docente deve ser registrado via plataforma digital disponibilizada pela Secretaria Escolar Digital, a ser acessada pelo link: **<https://apoiopresencial.educacao.sp.gov.br/login>** com o mesmo login de acesso à SED. A plataforma se encontra disponível para acesso e preenchimento a partir do dia 19-02- 2024, sendo os perfis de acesso ao instrumento de apoio presencial: Perfil de gestor:

- Diretores Escolares / Diretores de Escola,
- Vice-Diretores,

● Coordenador Gestão Pedagógica (CGP) / Coordenador Gestão Pedagógica Geral (CGPG) / Coordenador Gestão Pedagógica de Área Curricular (CGPAC) Perfil de professor:

● Docentes com contratos regulares e com aulas atribuídas.

O acompanhamento da evolução dos indicadores será de responsabilidade do Supervisor de Ensino na Diretoria Regional de Ensino, com gestão a ser realizada pela pasta da Subsecretaria.

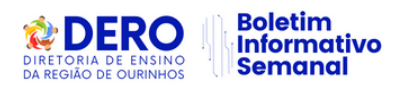

As metas de ciclos de apoio a serem realizados serão informadas via Portaria da Coordenadoria Pedagógica e os indicadores serão contabilizados a partir da data de sua publicação. O acompanhamento dos indicadores será realizado via painel de BI a ser publicado.

O tutorial de utilização do instrumento está disponibilizado no acervo digital no Centro de Mídias podendo ser acessado pelo site: **[https://sed.educacao.sp.gov.br](https://sed.educacao.sp.gov.br/)** por meio do caminho:

- > Centro de Mídias
- > Repositório Centralizado
- > Acervo Digital
- > Tutoriais
- > Instrumento de Apoio Presencial

Também disponível pelo link: **[Apoio Presencial 2024 V8](https://efape.educacao.sp.gov.br/wp%20-content/uploads/2024/02/apoio%20-presencial%20-2024-V8.pdf)**

Qualquer dúvida pode ser consultada pelo canal de Suporte Técnico da Central de Atendimento da SEDUC, por meio do telefone 0800-770-0012 ou pelo link: **[https://atendimento.educacao.sp.gov.br](https://atendimento.educacao.sp.gov.br/)** (de segunda a sexta, das 07h às 19h).

## **4. NOVIDADES NO MATERIAL DIGITAL DE EDUCAÇÃO FÍSICA**

# **NOVIDADES NO MATERIAL DIGITAL DE EDUCAÇÃO FÍSICA**

Com o objetivo de tornar o material digital de Educação Física 2024 mais dinâmico e prático, a Secretaria de Estado da Educação de São Paulo e a Equipe Curricular de Educação Física da COPED desenvolveram, a partir de escutas da Rede Estadual de Ensino em 2023, as seguintes novidades:

**● Organização por temas:** O material digital deixa de seguir o modelo aula a aula e passa a ser apresentado por temas.

○ 6º ao 9º ano do Ensino Fundamental e 1ª e 3ª série do Ensino Médio: 4 temas (a contemplar 2 aulas semanais e 14 aulas no bimestre).

○ 2ª série do Ensino Médio: 2 temas (a contemplar 1 aula semanal e 7 aulas no bimestre).

#### **● Seção "Para o Professor":**

- Localizada após o conteúdo para o estudante e referências.
- Apresenta sugestões de desdobramentos do tema em aulas práticas.

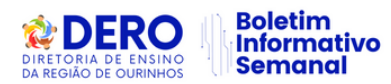

Psicólogos<br>na Educação

As mudanças devem ser observadas no escopo-sequência, também disponibilizado à rede, que mostra a sequência didática proposta com todos os desdobramentos das aulas.

# **5. PROGRAMA PSICÓLOGOS NA ESCOLA - CADASTRO DE ATIVIDADE NA SED**

# **CADASTRO DE ATIVIDADE NA SED**

Informamos que já está disponível a funcionalidade na SED para os Psicólogos, integrantes do programa "Psicólogos na Escola" efetuarem o cadastro das atividades realizadas nas Unidades Escolares e Diretorias de Ensino cadastradas em seu perfil.

Caso o psicólogo não consiga acessar seu cadastro na SED, será necessário encaminhar os dados para verificação pelo link: **[Cadastro de Perfil na SED -](https://forms.gle/wTaGu82Tr8azMoyt9) Psicólogos**

O tutorial para a utilização do sistema está disponível em: **Manual - [Cadastro de](https://drive.google.com/file/d/1cgdRx_NhJJA1e95537FcgneDB4VpXytv/view?usp=sharing)  [atividades\\_Psicólogos](https://drive.google.com/file/d/1cgdRx_NhJJA1e95537FcgneDB4VpXytv/view?usp=sharing)**

Salientamos que os relatórios de atividades deverão ser lançados diariamente pelo psicólogo e que o prazo para inserir as atividades no sistema será até o **1º dia útil** do mês subsequente. O não lançamento até o prazo estipulado implicará em prejuízo financeiro para o profissional.

Aos Fiscais de contrato caberá somente a validação da atividade, que consiste em verificar se as informações lançadas no sistema estão de acordo com o relatório físico anexado, verificar os deslocamentos e demais conferências junto às unidades atendidas, conforme orientado em reunião do dia 20/02/2024. O prazo de validação das atividades será até o **5º dia útil** do mês subsequente.

Os Diretores(as) de Escola/ Diretores (as) Escolares deverão realizar a avaliação do psicólogo até o **5º dia útil** do mês subsequente à realização da atividade.

Em caso de dúvidas estamos à disposição: **Psicologia.cgrh@educacao.sp.gov.br**

# **6. PNLD – ORIENTAÇÕES GERAIS**

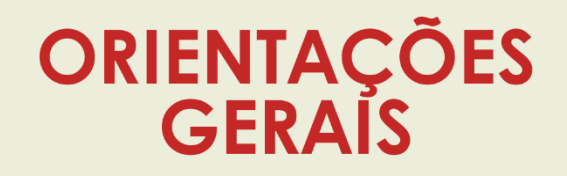

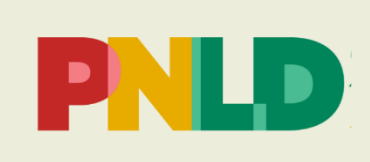

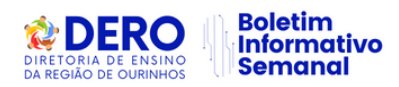

**Ensino Fundamental Anos Iniciais:** (1º ao 5º ano): a distribuição é integral para todos os componentes curriculares; exceto todos os manuais dos professores, os títulos da categoria 1 "Ciências da Natureza e Ciências Humanas" e os títulos da categoria 2 "História e Geografia" dos 4º e 5º anos que são reutilizáveis, portanto, deverão ser conservados e devolvidos ao final de cada ano letivo.

Edicão nº 6/2024

26 de fevereiro de 2024

**Ensino Fundamental Anos Finais:** (6º ao 9º ano): a distribuição este ano é grade cheia de todos os componentes curriculares. Ressaltamos que os livros são reutilizáveis, isso significa que, durante o seu período de validade, deverão ser conservados e preservados para utilização nos próximos anos letivos. Lembramos que os manuais dos professores também são reutilizáveis e deverão ser conservados e devolvidos ao final de cada ano letivo.

**Ensino Médio**: este ano as escolas estão recebendo reposição dos títulos e obras do PNLD do Novo Ensino Médio (destinados a estudantes e professores), Projeto de Vida, Projetos integradores (Linguagens e suas Tecnologias, Matemática e suas Tecnologias, Ciências da Natureza e suas Tecnologias, Ciências Humanas e Sociais Aplicadas), obras didáticas por área de conhecimento (Matemática, Linguagens, Ciências da Natureza, Ciências Humanas e Sociais) e obras didáticas específicas (Língua Portuguesa, Língua Inglesa, Ciências Humanas e Sociais em Diálogo com Matemática). Todos os volumes são reutilizáveis, portanto, deverão ser conservados. Idem para os manuais de professor do Ensino Médio.

**PNLD Literário**: são obras reutilizáveis, portanto, ao serem distribuídas aos alunos, deve ser dada ênfase na conservação e respectiva devolução.

**Entrega nas Escolas**: solicitamos às escolas que façam a conferência das encomendas recebidas antes de solicitarem reserva técnica ou remanejamento de livros. Para conhecer os títulos e a quantidade recebida, a escola pode acessar o portal do FNDE >> Consultas Online >> Distribuição de Livros e preencher os campos Ano (= 2024); Programa (= PNLD); UF (= SP) e Munícipio (preencha somente os campos com asterisco vermelho). Para selecionar uma unidade informe o código INEP (que é o código CIE acrescido de 35 – e zero, se for o caso, até completar oito dígitos). Em seguida, clique em "Confirmar". Por fim, clique na lupa, à direita da tela. Após abrir a página, selecione o link "Encomenda".

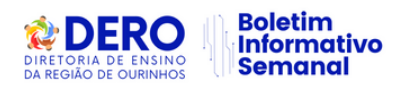

**Distribuição aos Estudantes:** enfatizamos que os livros do PNLD devem ser entregues aos estudantes. Para isso, solicitamos o empenho das equipes de gestão escolar, supervisores de ensino e das DE, para que orientem as escolas quanto à necessidade da distribuição dos livros didáticos, no intuito de atendermos os objetivos do programa e a plena utilização do material. Na ocasião da distribuição dos livros do PNLD aos estudantes, é indispensável que as escolas realizem o controle da entrega, por meio de planilhas – segue [anexo](https://seesp-my.sharepoint.com/:x:/g/personal/telma_alves01_educacao_sp_gov_br/EeT4G_fS8phDiy86RS4sePgB8H9aVy0uXHOIk9Q2lmCmww?e=4Gnn9U) modelo que as unidades escolares poderão adaptar para cada situação "controle da entrega PNLD 2024" - com o nome dos estudantes e os volumes entregues. As planilhas devem ser arquivadas até a devolução dos livros no final do ano letivo, e, especialmente, para fiscalizações de órgãos centrais (estadual e federal). Apesar de a maioria dos livros dos Anos Iniciais serem consumíveis, sugerimos que seja realizado o controle de entrega para confirmação do recebimento pelo estudante (observar que, em função do estágio de alfabetização, a assinatura deverá ser de um dos responsáveis).

**Conscientização:** as escolas devem promover a conscientização dos alunos para a conservação do livro didático, durante todo o ano (inclusive dos consumíveis), para que, ao efetuarem a devolução dos livros reutilizáveis, ao final do calendário escolar, outros alunos possam utilizá-los no ano seguinte. Também deverão informar a validade dos livros reutilizáveis distribuídos neste ano. Assim sendo, as campanhas de preservação dos livros devem ser permanentes em todas as escolas. Ao final do ano, a expectativa é de que a devolução dos livros alcance a totalidade distribuída.

**Quadro Escolar:** alertamos aos gestores escolares e das Diretorias de Ensino que, onde houve alteração do quadro escolar com abertura de classes/unidades, o atendimento da nova demanda de livros deverá, em primeiro lugar, ocorrer mediante remanejamento entre unidades. No caso de fechamento/deslocamento de classes, os livros excedentes, também, deverão ser ofertados para remanejamento.

# **7. PNLD – RESERVA TÉCNICA**

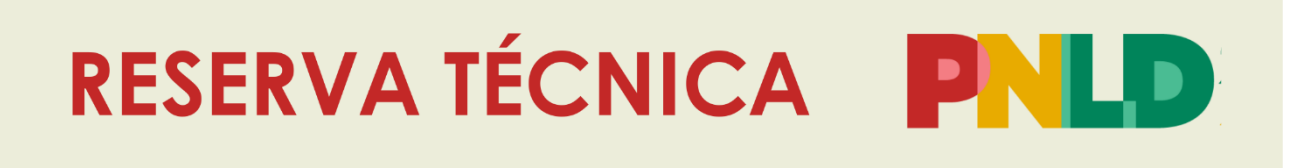

Edicão nº 6/2024

26 de fevereiro de 2024

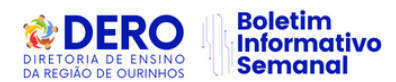

O FNDE informou nesta manhã que, a partir de hoje, dia 26 de fevereiro, as escolas poderão solicitar reserva técnica até o dia 5 de março, na plataforma do PDDE – Interativo

#### **<https://pddeinterativo.mec.gov.br/>**

Antes, porém, é importante que as escolas verifiquem o que ainda irão receber. Todos os livros destinados a cada escola constam no Sistema de Distribuição de Livros no link:

#### **<https://www.fnde.gov.br/distribuicaosimadnet/iniciarSistema.action>**

Para conhecer os títulos e a quantidade recebida, a escola pode acessar, pelo link acima, ou no portal do FNDE >> Consultas Online >> Distribuição de Livros e preencher os campos Ano (= 2024); Programa (= PNLD); UF (= SP) e Munícipio (preencha somente os campos com asterisco vermelho). Para selecionar uma unidade informe o código INEP (que é o código CIE acrescido de 35 – e zero, se for o caso, até completar oito dígitos). Em seguida, clique em "Confirmar". Por fim, clique na lupa, à direita da tela. Após abrir a página, selecione o link "Encomenda".

Estão disponíveis os livros do PNLD 2021 Ensino Médio – Objeto 2, PNLD 2022 Educação Infantil – Objetos 1 e 3, PNLD 2023 Anos Iniciais – Objeto 1 e PNLD 2024 – Objeto 1 Anos Finais.

Segue: **[Anexo Manual](https://seesp-my.sharepoint.com/:b:/g/personal/telma_alves01_educacao_sp_gov_br/EUX2_E-XYVVJhogsNgmtHsYBscs4DhUECSP3qEaRMF-MMA?e=4Ww7xU)**

## **8. MEC LANÇA NOVA VERSÃO DO CLIQUE ESCOLA**

# MEC LANÇA NOVA VERSÃO DO **CLIQUE ESCOLA**

A fim de ser um canal de comunicação do Ministério da Educação (MEC) com gestores de instituições de ensino de educação básica e com a comunidade, o aplicativo **[Clique](https://www.gov.br/pt-br/apps/clique-escola)  [Escola](https://www.gov.br/pt-br/apps/clique-escola)** teve sua interface atualizada. Voltado para promover a transparência dos dados e incentivar o acesso às principais informações educacionais e financeiras da escola, o recurso recebeu uma atualização que dá destaque aos projetos enviados por diretores e diretoras escolares de todo o Brasil. Desde o seu lançamento, em 2022, já há mais de 375 mil downloads.

Gerido pela Secretaria de Educação Básica (SEB) do MEC, o Clique Escola é gratuito e está disponível para **[Android](https://play.google.com/store/apps/details?id=br.gov.cliqueescola&pli=1)** e **[iOS](https://apps.apple.com/br/app/clique-escola/id1493289558)**. Nele podem ser encontrados dados educacionais como o Índice de Desenvolvimento da Educação Básica (Ideb), o Sistema de Avaliação da Educação Básica (Saeb), a Taxa de Distorção Idade-Série, Taxas de Rendimento, além

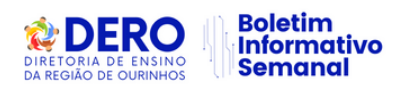

de informações sobre os repasses financeiros do Programa Dinheiro Direto na Escola (PDDE) de instituições de ensino das redes do País inteiro. As informações são extraídas das bases do Fundo Nacional de Desenvolvimento da Educação (FNDE) e do Instituto Nacional de Estudos e Pesquisas Educacionais Anísio Teixeira (Inep).

"Estamos contentes com esse aplicativo. Nós trabalhamos em uma comunidade bem carente, com pouco acesso à internet, por isso, fizemos várias reuniões sobre o Clique Escola", contou Marisa Silva de Sousa, diretora do Colégio Municipal Wolfango Ferreira, em Macaé (RJ).

Ela informou que foram feitas oficinas sobre o aplicativo com estudantes da educação de jovens e adultos (EJA) e seus responsáveis. Segundo Marisa, a expectativa é disponibilizar o projeto de formação no próprio Clique Escola: "Nós fizemos as oficinas para que os nossos pais e mães estejam por dentro da situação financeira da escola e dos projetos escolares".

**Projetos –** Desde seu lançamento, o aplicativo fornece espaço para diretores e diretoras escolares compartilharem projetos pedagógicos aplicados em suas instituições. Com a nova atualização, a plataforma ganhou maior interação com as ações enviadas. Agora, os projetos estão organizados por área de conhecimento: humanas, linguagens, natureza e matemática.

Os usuários, cadastrados pelo **[gov.br](https://www.gov.br/pt-br)**, podem compartilhar, comentar e favoritar os projetos. As ações mais engajadas ganham destaque no aplicativo. Confira algumas das iniciativas que estão disponíveis:

• **Liberte um Texto (Linguagens):** Em São João Del Rei (MG), estudantes do 3º ano do ensino fundamental participam das ações de leitura semanais do projeto. Diferentes textos ficam presos em uma gaiola e é papel dos alunos "libertá-los". Podem lê-los em voz alta em um palanque para toda a turma ou levá-los para casa e lê-los para seus familiares.

• **Biologic Smart Watch — TEA (Tecnologia, Educação & Análise) (Natureza):** Em Palmitos (SC), estudantes do ensino médio integrado à educação profissional (EMIEP) desenvolveram um projeto para proporcionar informações confiáveis e verificadas de forma prática, simples e acessível sobre benefícios e cuidados com plantas. Para isso, criaram um sistema de inteligência artificial que se aperfeiçoa constantemente de forma automatizada, baseado em códigos que analisam imagens catalogadas. Com um smartphone ou tablet, é possível identificar plantas e direcioná-las a um banco de dados que identifica suas informações.

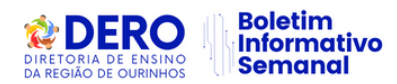

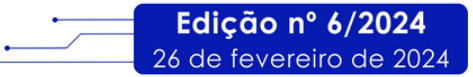

• **Oficina de Jogos Matemáticos (Matemática):** Em Simões (PI), estudantes do 2º ano do ensino fundamental puderam exercitar a aprendizagem e o pensamento matemático por meio de jogos promovidos em sala de aula. Ao final do ano letivo, a atividade contou com a presença de familiares dos estudantes.

# CENTRO DE ADMINISTRAÇÃO, FINANÇAS E INFRAESTRUTURA -

**1. PRAZO DE ENVIO DAS PRESTAÇÕES DE CONTAS DO PDDE PAULISTA - EXERCÍCIO FINANCEIRO DE 2023**

# **PRAZO DE ENVIO DAS PRESTAÇÕES<br>DE CONTAS DO PDDE PAULISTA -EXERCÍCIO FINANCEIRO DE 2023**

Orientamos que reforcem junto às Unidades Escolares que **o prazo para envio das prestações de contas do PDDE Paulista, relativas ao exercício financeiro de 2023 encerrará em 15/03/2024.**

Reforçamos que o lançamento das despesas realizadas pelas Unidades Escolares durante o exercício 2023 deve ocorrer, inicialmente, no sistema **Gestão Ágil** do Banco do Brasil. Até a presente data, das 5.120 escolas, 3.648 já estão efetuando os lançamentos.

## **Orientação:**

Inicialmente os lançamentos das despesas deverão ser realizados no sistema BB Gestão Ágil, e após esse lançamento, a unidade escolar deverá acessar a Secretaria Escolar Digital (SED), para complementação das informações e assim finalizar a submissão das prestações de contas.

É de conhecimento desta Coordenadoria que algumas funcionalidades estão sendo aprimoradas. O que não impede o prévio uso do Sistema pela Unidade Escolares.

Estamos trabalhando junto à Prodesp para que a disponibilidade das funcionalidades seja aprimorada o mais breve possível.

Para melhor orientá-los, segue abaixo o tutorial de lançamento da Prestação de Contas no Sistema Ágil:

## **[PASSO A PASSO\\_LANÇAMENTO\\_GESTÃO ÁGIL](https://acrobat.adobe.com/id/urn:aaid:sc:VA6C2:b227180f-c18f-4919-9522-c4b9df383426)**

Reiteramos que as Equipes Técnicas estão à disposição para esclarecer quaisquer dúvidas que possam surgir.

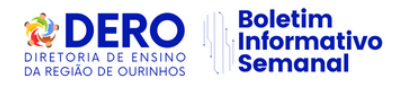

**2. PLATAFORMA - PDDE INTERATIVO**

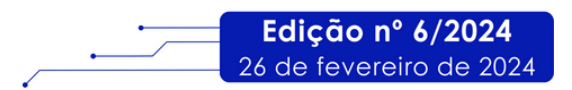

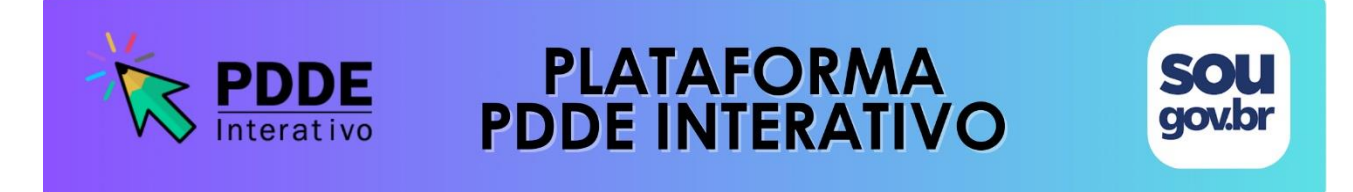

Informamos que a partir de 26 de fevereiro, o acesso à plataforma PDDE Interativo se dará apenas com a senha **GOV.BR.**

A plataforma permite adesão e consulta dos planos elaborados para os programas federais: Itinerários Formativos, Escola Conectada, Sala de Recurso, Cantinho da Leitura, Brasil na Escola e Educação e Família.

Caso não possua o perfil, poderá solicitar pelo link: **[https://www.gov.br/governodigital/pt-](https://www.gov.br/governodigital/pt-br/conta-gov-br)**

#### **[br/conta-gov-br](https://www.gov.br/governodigital/pt-br/conta-gov-br)**

Em caso de dúvidas, entre em contato por meio do e-mail **luciana.souza@educacao.sp.gov.br** ou **maria.fatima@educacao.sp.gov.br**

# **CURSOS E FORMAÇÕES**

**1. CURSO DA EDUCAÇÃO INTEGRAL AO ENSINO INTEGRAL – 2ª EDIÇÃO/2023 – PRORROGAÇÃO**

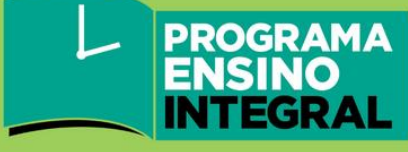

# Curso "Da Educação Integral ao Ensino Integral" 2º Edição

- **Ação: Curso prorrogado até 28/03/2024.**
- **Formato:** EaD, no AVA-EFAPE.
- **Status:** Em andamento.
- **Público-alvo:**

○ SEDUC-SP: Aos servidores do Quadro do Magistério (QM), do Quadro de Apoio Escolar (QAE) e do Quadro da Secretaria da Educação (QSE);

○ Municípios: Aos profissionais das Redes Municipais de Ensino do Estado de São Paulo, exceto o Secretário de Escola.

**● Datas:**

○ Início: **02/08/2023**

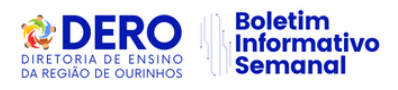

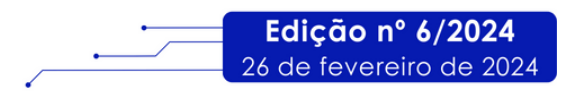

○ Encerramento: **28/03/2024**

**● Mais informações: [\(Link\)](https://efape.educacao.sp.gov.br/acao-formacao/da-educacao-integral-ao-ensino-integral-2aedicao-2023/)**

# **2. PROGRAMA MULTIPLICA SP #PROFESSORES 2024 – EDITAL DE CONVOCAÇÃO PARA PROFESSOR MULTIPLICADOR**

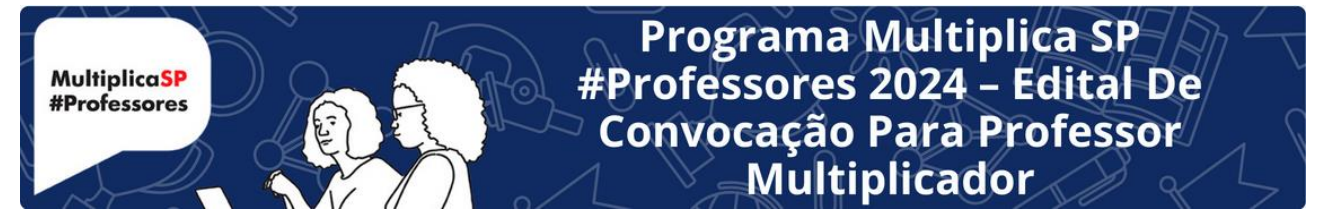

- **Ação:** divulgação do Edital de convocação para Professor Multiplicador.
- **Formato:** remoto, via site do Programa Multiplica.
- **Status:** finalizado.

● **Público-alvo:** todos os professores inscritos para Professor Multiplicador no Programa Multiplica SP#Professores 2024.

● **Mais informações:** O edital de convocação dos Professores Multiplicadores inscritos no Programa Multiplica SP #Professores 2024 está disponível em: (**[Link](https://multiplicasp.educacao.sp.gov.br/professores/professor-multiplicador/#informacoes-importantes-multi)**)

# **3. PROGRAMA DE DESENVOLVIMENTO DE LIDERANÇA (PDL): CURSO 2 – 1ª EDIÇÃO/2024**

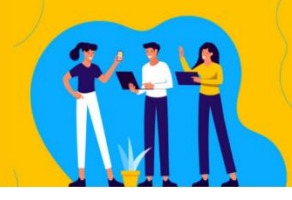

Curso Programa de Desenvolvimento de Lideranca (PDL) - Curso 2 – 1ª Edicão/2024

- **Ação:** As atividades deverão ser realizadas até 31/07/2024.
- **Formato:** EaD, no AVA-EFAPE.
- **Status:** Em andamento, com inscrições abertas.

**● Público-alvo:** Servidores da SEDUC-SP, integrantes do Quadro do Magistério (QM) e do Quadro da Secretaria da Educação (QSE).

- **Data:** Até 31/07/2024.
- **Mais informações:** (**[Link](https://efape.educacao.sp.gov.br/acao-formacao/programa-de-desenvolvimento-de-lideranca-pdl-curso-2-1a-edicao-2024/)**)

**4. DIVULGAÇÃO DA EDIÇÃO 2024 DO CURSO DE EXTENSÃO DE FORMAÇÃO DE PROFESSORES "CIÊNCIA CIDADÃ NAS ESCOLAS"**

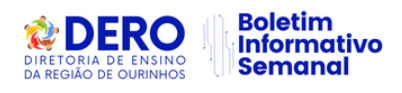

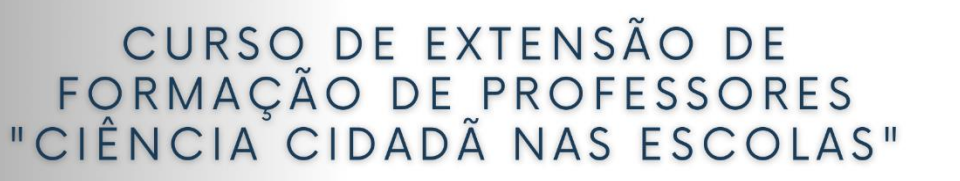

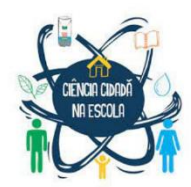

Edicão nº 6/2024

26 de fevereiro de 2024

- **Ação:** Dirigentes Regionais: divulgar entre professores o curso referido.
- **Formato:** Curso de extensão de 11 h de carga horária em formato híbrido (86h online e 24h presenciais em uma área natural no grande ABC).
- **Período do curso:** 01/03/2024-07/06/2024.
- **● Público-alvo:** professores da educação básica, principalmente do município de São Paulo ou do Grande ABC. 60 vagas.
- **Prazo final para inscrição:** prazo prorrogado para até 28 de fevereiro de 2024, pelo (**[Link](https://forms.gle/vrCjsNunNQjjLMjq9)**).

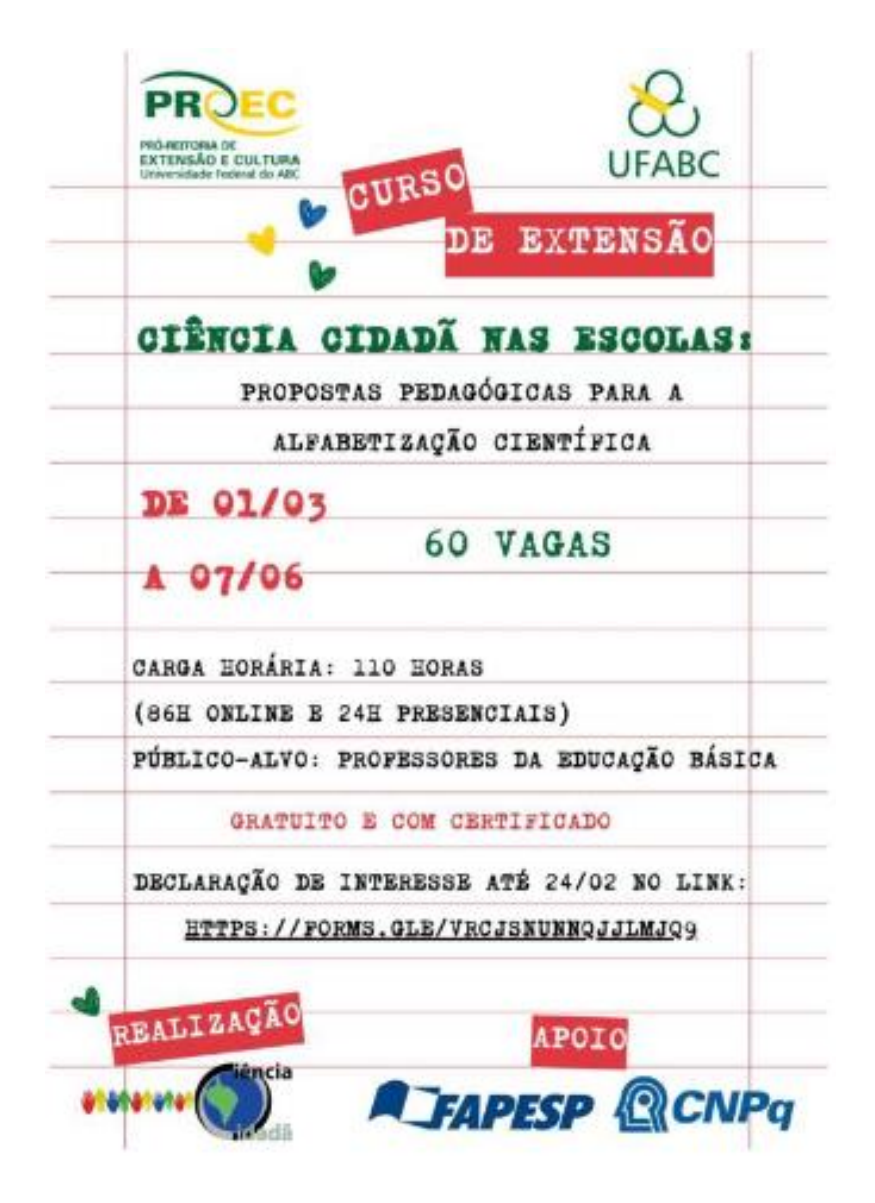

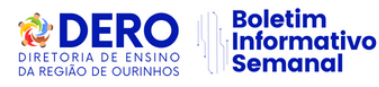

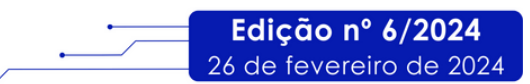

## **5. AULA DE TRABALHO PEDAGÓGICO COLETIVO – EFAPE 2024**

# **AULA DE TRABALHO PEDAGÓGICO COLETIVO A REDE NA EFAPE**

**FSCOLA DE FORMACÃO** DOS PROFISSIONAIS DA EDUCACÃO PAULO RENATO COSTA SOUZA

● **Ação:** divulgar a organização de ATPC (Aula de Trabalho Pedagógico Coletivo) pela EFAPE em 2024.

- **Formato:** remoto, via AVA/EFAPE.
- **Status:** finalizado.
- **Público-alvo:** todos os professores em exercício na sala de aula (SEDUC-SP).
- **Mais informações:** Para saber mais sobre essa organização, acesse: (**[Link](https://drive.google.com/file/d/1IiWxo1qlQ3iwmXnLancWkuXpqQ_vw2sk/view)**)

#### **Segmentos e áreas disponíveis:**

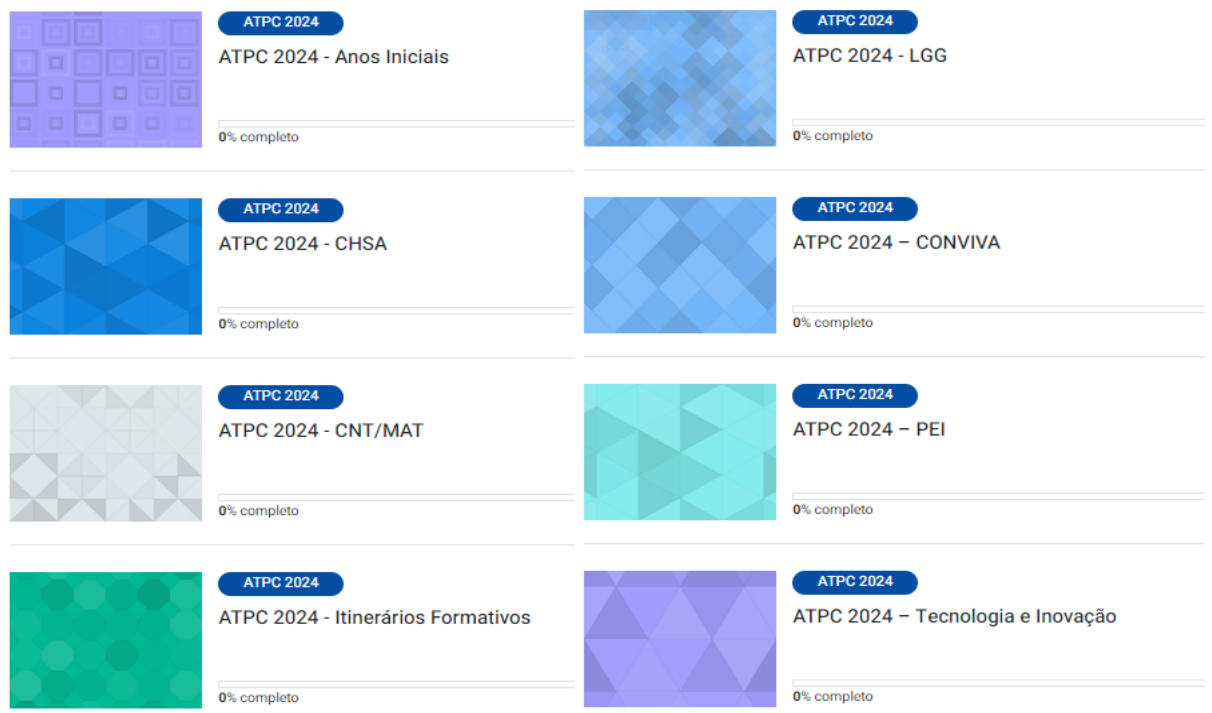

# **6. PROGRAMA MULTIPLICA SP #PROFESSORES 2024 – INÍCIO DAS INSCRIÇÕES PARA PROFESSOR CURSISTA**

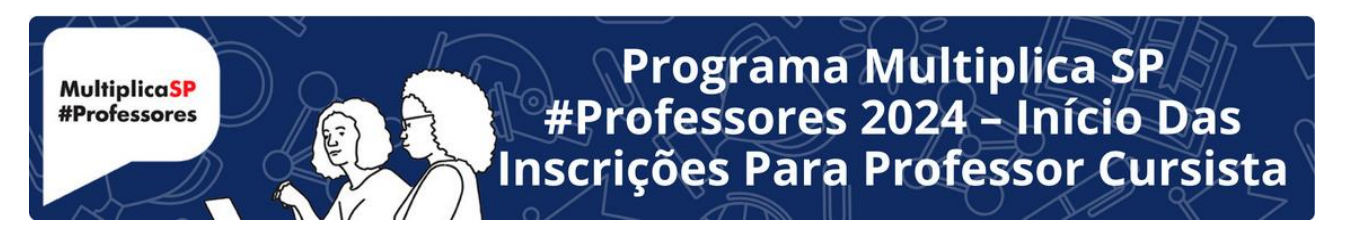

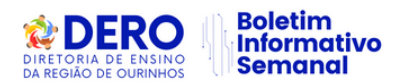

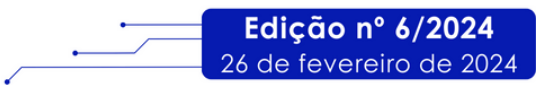

**• Ação:** abertura de inscrições para Professor Cursista no Programa Multiplica SP #Professores 2024.

- **Formato:** remoto, via SED.
- **Status:** previsto.
- **Público-alvo:** Professores da Rede (Ensino Fundamental Anos Iniciais e Finais e Médio).
- **Datas:** 28 de fevereiro até 07 de março.

**• Mais informações:** a partir de 28 de fevereiro de 2024, os professores da Rede Estadual poderão se inscrever como cursistas para o Programa Multiplica SP #Professores 2024. As inscrições se encerram no dia 07 de março de 2024. Tanto o regulamento, quanto as informações sobre o Programa estão disponibilizadas em: (**[Link](https://multiplicasp.educacao.sp.gov.br/professores/professor-multiplicador/)**)

# **7. PROGRAMA DE ESTÁGIO EM PROMOÇÃO DA CONVIVÊNCIA MULTICULTURAL EM TOYAMA – 2024/2025**

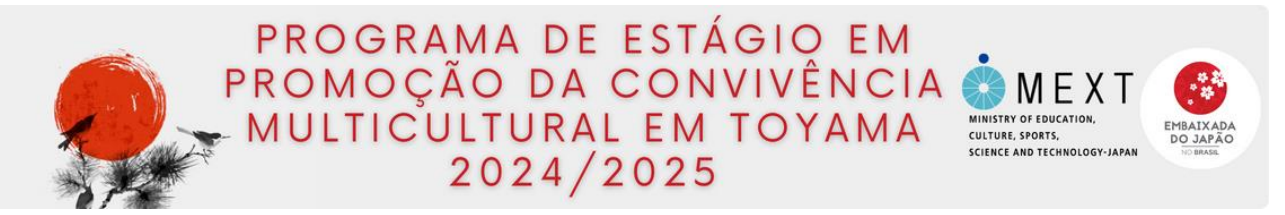

**• Ação:** Processo de seleção para estágio internacional (Cooperação e Intercâmbio entre Funcionários Públicos Regionais).

• **Formato:** inscrições remotas via formulário (**[Link](https://docs.google.com/forms/d/1qWwNDN_-Bcy0VtnPQKxZDqebMZKeBuFwr-MwsTMccSM/edit)**).

- **Status:** em andamento.
- **Público-alvo:** professores efetivos da SEDUC-SP que possuem domínio da língua japonesa.
- **Data:** inscrições para o processo seletivo de 19/02/2024 a 08/03/2024.

**• Mais informações:** O Programa Estágio em Promoção da Convivência Multicultural em Toyama – 2024/2025 irá selecionar um(a) professor(a) da rede estadual de ensino para o período de estágio, de aproximadamente um ano (previsto de julho de 2024 até junho de 2025), na província de Toyama, no Japão.

O Governo de Toyama será responsável pelo pagamento das despesas com passagem de ida e volta (Brasil-Japão), despesas de transporte em território japonês necessárias ao cumprimento do programa, bolsa em dinheiro durante a estadia, seguros, entre outros. As despesas com passaporte, visto e demais taxas ficarão a cargo do candidato aprovado. Acesse o link para maiores detalhes da ação: (**[Link](http://www.escoladeformacao.sp.gov.br/portais/cre/)**). Em caso de dúvidas, entre em contato pelo e-mail: **[cremariocovas@educacao.sp.gov.br](mailto:cremariocovas@educacao.sp.gov.br)**.

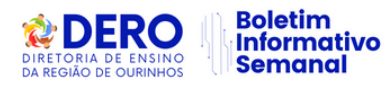

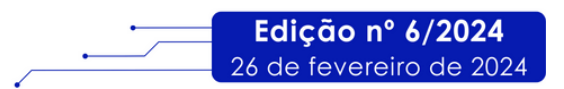

**8. INSCRIÇÕES – PROGRAMA APRENDER VALOR**

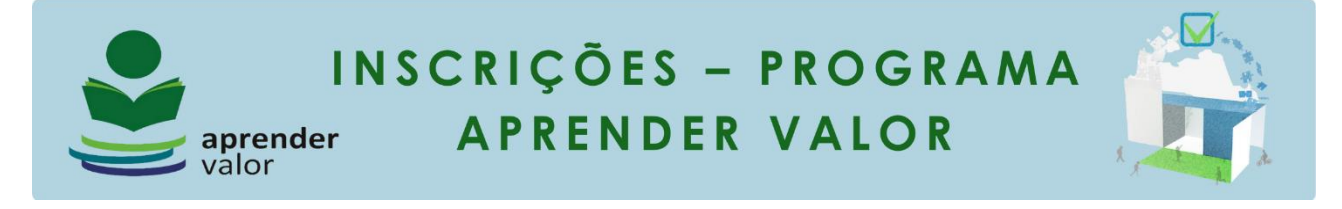

Cadastre sua Equipe para desfrutar de tudo que o Programa oferece! Para sua Equipe aproveitar, de forma gratuita, as formações on-line, os projetos escolares e as avaliações de letramento financeiro, é necessário que o diretor ou coordenador do programa na escola cadastre os profissionais.

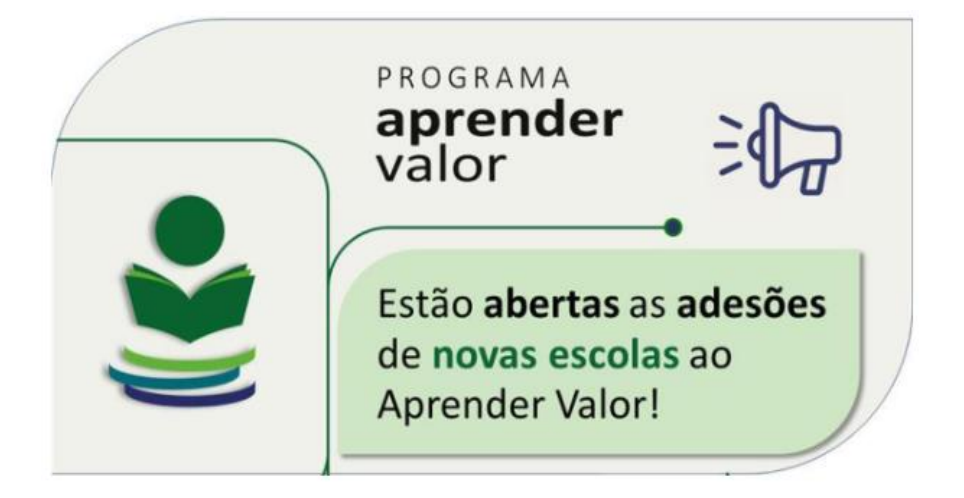

Acesse **<https://aprendervalor.caeddigital.net/#!/programa>** e veja como fazer a adesão.

**Como?** No **Card Organização e Planejamento**, clicar na opção **Profissionais** e, em seguida, no botão **"+"** de cor ciano à direita. Quando abrir o formulário, selecionar o cargo e confirmar clicando no ícone "+" preto. Depois, **preencher os dados** solicitados e clicar em "Salvar". Pronto! O profissional de sua instituição já pode acessar a plataforma utilizando o CPF no usuário e senha.

A partir de 2024, não é mais necessário cadastrar na plataforma os estudantes e as turmas, nem realizar a enturmação e a alocação dos professores.

Quem já se cadastrou até 2023 não precisa se cadastrar novamente.

Pedimos ampla divulgação.

# **9. PROGRAMA MULTIPLICA SP #PROFESSORES 2024 – FORMAÇÃO PRESENCIAL PARA PROFESSOR MULTIPLICADOR**

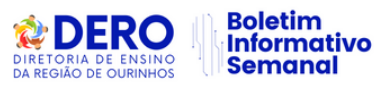

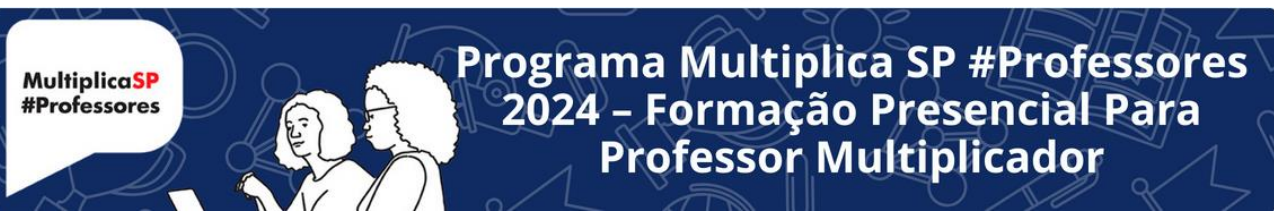

**● Ação:** divulgar formação presencial para os Professores multiplicadores selecionados para atuar em 2024

- **Formato:** presencial
- **Status:** previsto
- **Público-alvo:** todos os Professores Multiplicadores selecionados para atuar em 2024

**Datas:** 04 e 05 de março (1º grupo de Professores Multiplicadores)

06 e 07 de março (2º grupo de Professores Multiplicadores)

**● Mais informações:** o edital de convocação com todas as informações sobre a formação presencial será publicado via DOE.

# **10. FORMAÇÃO INICIAL: EDUCAÇÃO PROFISSIONAL PAULISTA -1ºEDIÇÃO/2024**

# FORMAÇÃO INICIAL:<br>EDUCAÇÃO PROFISSIONAL PAULISTA - 1ºEDIÇÃO/2024

JAIS DA EDUCACÃO.

Edicão nº 6/2024

26 de fevereiro de 2024

• **Ação:** divulgar curso para professores que tem aulas atribuídas nos componentes curriculares do Itinerário de Formação Técnica Profissional

- **Formato:** EaD, no AVA-EFAPE
- **Status:** Em andamento

**• Público-alvo:** Servidores da SEDUC-SP integrantes do Quadro do Magistério (QM): professores do Ensino Fundamental e do Ensino Médio e Professores de Educação Básica (PEB II) com aulas atribuídas nos componentes curriculares do Itinerário de Formação Técnica Profissional

- **Data:** 07/02 até 15/04/2024
- **•Mais informações: [Link](https://efape.educacao.sp.gov.br/acao-formacao/formacao-inicial-educacao-profissional-paulista-1a-edicao-2024/)**

# **CONVITES E EVENTOS**

**1. EXPOSIÇÃO MULHERES EXTRAORDINÁRIAS - CREMC/EFAPE**

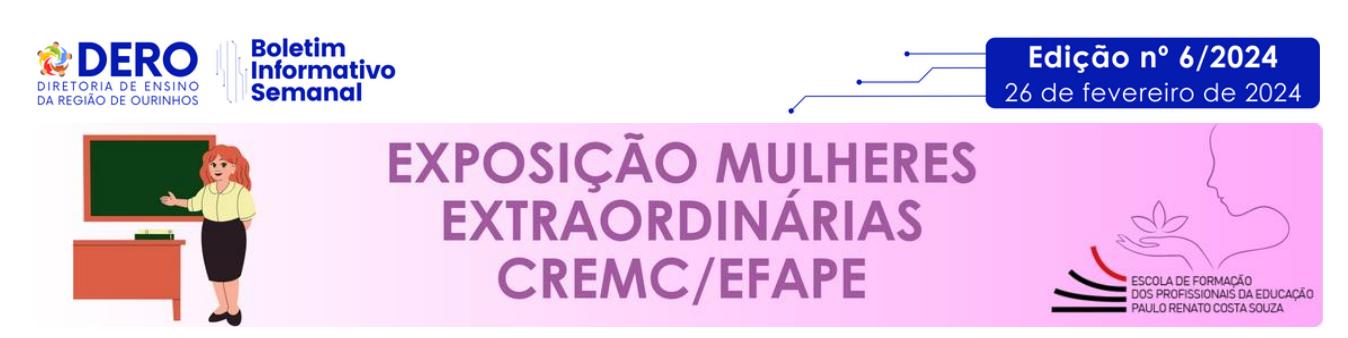

● **Ação:** Venha conhecer a vida e a luta de mulheres que influenciaram nossa cultura por meio de livros que contam suas extraordinárias trajetórias. Selecionamos uma pequena amostra do pensamento de mulheres que influenciam nossa cultura, ontem e hoje, cada uma à sua maneira. Com garra e dignidade, elas fizeram a diferença na educação, nas artes, na política, nas ciências, na filosofia, na sociedade e... em nossos corações! Todos os títulos expostos pertencem ao acervo da Biblioteca do CREMC/EFAPE e estão disponíveis para consulta e empréstimo.

- **Formato:** Presencial, na EFAPE na Biblioteca e no primeiro andar
- **Público-Alvo:** Servidores da SEDUC-SP
- **Data:** De fevereiro a março de 2024
- **Mais informações: nucleodebibliotecacre@educacao.sp.gov.br**

# **CENTRO DE RECURSOS HUMANOS - CRH**

## **1. COMUNICADO SOBRE RECADASTRAMENTO**

# **COMUNICADO SOBRE RECADASTRAMENTO**

Conforme estabelecido pelo Decreto N° 68.306, de 16 de janeiro de 2024, cumpre-nos informar a obrigatoriedade do recadastramento eletrônico e da execução da prova de vida digital para todos os servidores do Estado de São Paulo. Este comunicado visa esclarecer os procedimentos técnicos necessários para a correta execução dessas obrigações, as quais são essenciais para a manutenção da precisão dos registros cadastrais e a continuidade dos benefícios e serviços providos pelo Estado.

# **Detalhamento Técnico para o Cumprimento do Recadastramento e Prova de Vida: Plataforma Digital para Execução:**

**- APP - SOU.SP.GOV.BR:** Plataforma digital oficial para o recadastramento e a prova de vida.

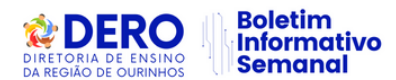

**- Website Alternativo:** O procedimento também pode ser realizado através do portal **<https://recad.sp.gov.br/>**, proporcionando uma alternativa de acesso para os servidores. **Prazo Estipulado:**

- Finalização até 17 de março de 2024: É imperativo que todos os servidores ativos completem ambos os processos dentro deste prazo definido para evitar complicações administrativas ou a suspensão de serviços essenciais.

#### **Procedimento para a Prova de Vida:**

**- Obrigatória para Servidores Ativos:** Realizada exclusivamente pelo aplicativo SOU.SP.GOV.BR, a prova de vida é um requisito para assegurar a autenticidade dos registros cadastrais e a elegibilidade para benefícios continuados.

**- Aposentados e Pensionistas:** Devem efetuar a prova de vida no mês de seu aniversário, conforme praxe, para validar sua condição perante o Estado.

#### **Instruções Técnicas Importantes:**

1. Instalação do Aplicativo SOU.SP.GOV.BR: Essencial para acesso aos formulários eletrônicos e procedimentos de verificação de identidade necessários para o recadastramento e a prova de vida.

2. Atenção ao Prazo: A não observância do prazo limite (17 de março de 2024) para a conclusão dos processos de recadastramento e prova de vida pode resultar na suspensão temporária de benefícios, remuneração, ou acessos a serviços providos pelo Estado.

Este processo de recadastramento eletrônico e prova de vida digital reflete o compromisso do Governo do Estado de São Paulo com a modernização administrativa, a segurança da informação e a otimização dos serviços públicos. A cooperação de todos os servidores é fundamental para o sucesso desta iniciativa.

Para esclarecimentos adicionais ou suporte técnico, por favor, recorra ao serviço de atendimento disponibilizado na plataforma SOU.SP.GOV.BR ou acesse diretamente o portal **<https://recad.sp.gov.br/>**

## **2. ABERTURA E COMUNICAÇÃO DE ACIDENTE DE TRABALHO – CAT**

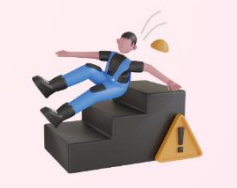

# **ABERTURA E COMUNICAÇÃO DE ACIDENTE DE TRABALHO - CAT**

Considerando as exigências dos boletins informativos nº8 – 03/03/23 e o nº10 – 17/03/23 da

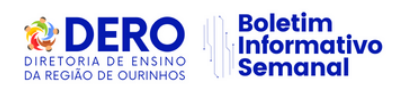

Subsecretaria e a Coordenadoria de Gestão de Recursos Humanos – CGRH, ressaltamos as seguintes orientações:

A exigência em atender à Lei federal nº 8.213/91 (Lei de benefícios do INSS) que determina no seu artigo 22 que todo acidente de trabalho ou doença profissional deverá ser comunicado pelo órgão contratante ao INSS, sob pena de multa em caso de omissão;

A necessidade de orientar sobre a abertura de Comunicação de Acidente de Trabalho – CAT, dos servidores contratados na forma de Lei 1.093/2009 e regidos pelo Regime Geral de Previdência Social – RGPS (docentes categoria O, AOE e comissionados). Ressaltamos:

O documento do Google Forms, enviados nos boletins acima citados, deverá ser preenchido pelo responsável de RH do local de exercício do servidor (U.E ou D.E), imediatamente ao conhecimento do acidente de trabalho (até 24h após o acidente) para a efetivação da **[Abertura da CAT](https://forms.gle/1rAZ97jp3VqPmVaQA)**. O link direciona automaticamente as informações à CGRH – CEQV, concluindo a abertura da CAT na base do eSocial / INSS e encaminhado à origem do solicitante para que o servidor seja informado.

Pedimos a gentileza de observar, com muita atenção os campos obrigatórios, e se atentarem às orientações contidas nas especificações e informações necessárias para o correto preenchimento do formulário, sem divergências de nenhum dos dados e sem prejuízo para o servidor.

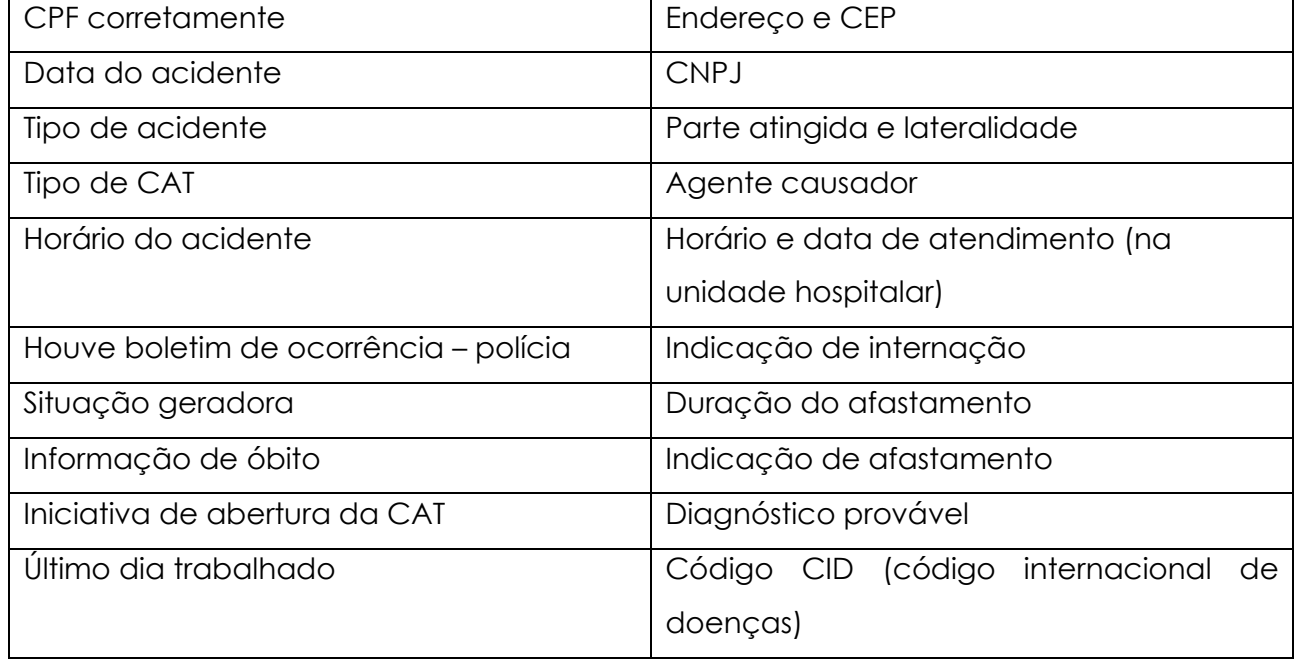

Seguem os itens primordiais para preenchimento:

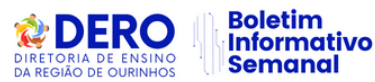

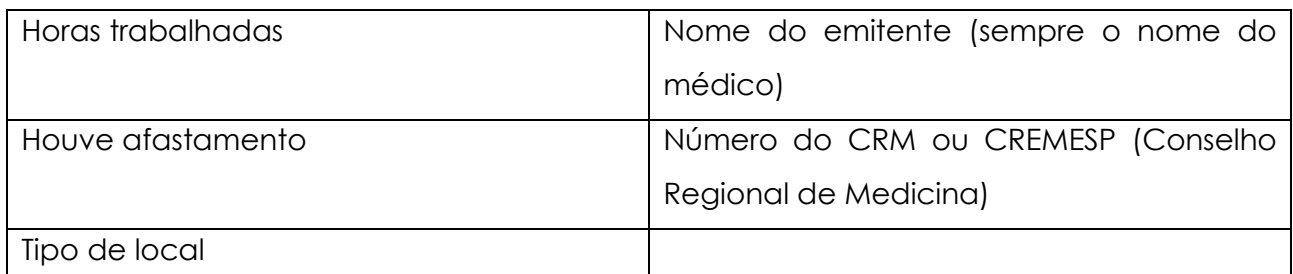

Para maiores informações referentes ao assunto acima acesse a página do INSS: **[Acidente](https://www.gov.br/pt-br/servicos/registrar-comunicacao-de-acidente-de-trabalho-cat)** 

#### **[de Trabalho -](https://www.gov.br/pt-br/servicos/registrar-comunicacao-de-acidente-de-trabalho-cat) INSS**

# **3 REVOGAÇÃO DO COMUNICADO CGRH, DE 14/02/2024**

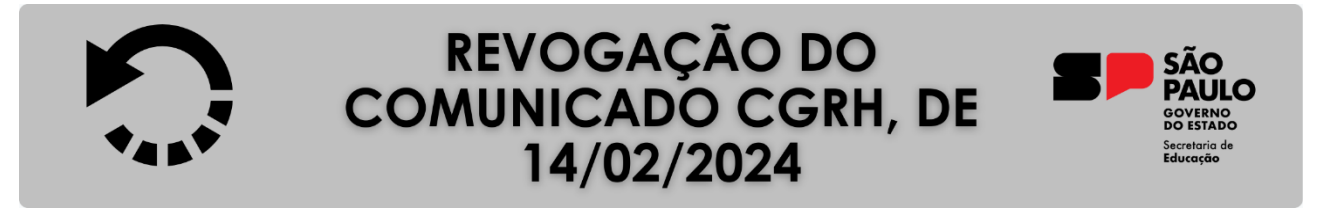

Informamos que o Comunicado CGRH, de 14/02/2024, que trata sobre as Atividades Pedagógicas Diversificadas - APD, encaminhado pelo CEPGE, fica revogado. Maiores informações sobre o assunto serão brevemente comunicadas à rede estadual de ensino.

# CENTRO DE INFORMAÇÕES EDUCACIONAIS E GESTÃO DA REDE **ESCOLAR - CIE**

**1. COMUNICADO CITEM/DETEC/CIEQ– N° 12, DE 21 DE FEVEREIRO DE 2024 - SOFTWARE TÉCNICO PROFISSIONALIZANTE - IFTP E NOVOTEC**

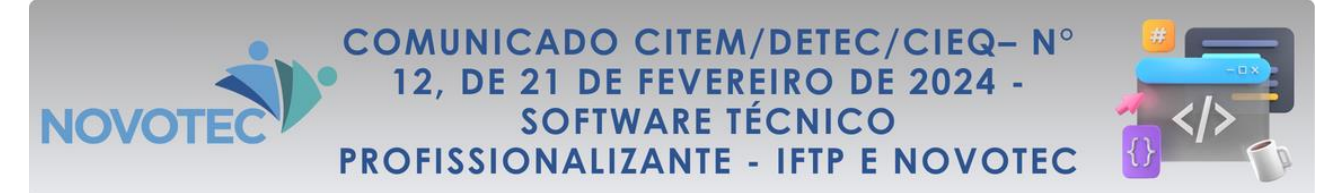

O Centro de Instalações e Equipamentos (CIEQ) vem, por meio deste, informar junto às Diretorias de Ensino (DEs) acerca da necessidade de uso de *softwares* nas Unidades Escolares (UEs) que estão aptas a receber o Itinerário de Formação Técnica Profissional e/ou o NOVOTEC em 2024.

É importante salientar que todos os *softwares* serão disponibilizados via *update* do BlueMonitor para instalação nos respectivos equipamentos (Lenovo) das UEs. Naturalmente, informamos que tal procedimento ocorrerá apenas em equipamentos com tal gerenciamento embarcado, mediante instalação da nova imagem.

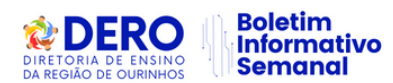

Isso posto, como referência, o CIEQ disponibiliza a planilha anexa (**[Lista de Softwares](https://docs.google.com/spreadsheets/d/1UxHt9zd9wskCS4F_glBHFzm3YhrudrUs/edit?usp=sharing&ouid=110819139777956703659&rtpof=true&sd=true)  [Profissionalizante](https://docs.google.com/spreadsheets/d/1UxHt9zd9wskCS4F_glBHFzm3YhrudrUs/edit?usp=sharing&ouid=110819139777956703659&rtpof=true&sd=true)**) com todos os softwares devidamente autorizados. Reforçamos que não é permitida a instalação de outros *softwares* fora do rol contido na planilha. A autorização para instalação de *softwares* à exceção dos listados depende de autorização prévia.

Caso o equipamento não possua gerenciamento embarcado, a instalação deve ser providenciada manualmente, com base nos links já separados em cada uma das pastas através do link: **[Softwares Cursos Profissionalizantes](https://drive.google.com/drive/folders/11JQXdHqJP40_YEEHU-r44xPz87HTr2QQ?usp=drive_link)**

# ASSISTÊNCIA TÉCNICA-AT

**1. RESOLUÇÃO SEDUC – [Nº 14, de 19-02-2024:](https://sedsee.blob.core.windows.net/ficha/Anexo/legislacao20022024102711RESOLU%C3%87%C3%83O%2014.pdf)** altera dispositivos da Resolução SEDUC Nº 71, de 11-12-2023, e dá providências correlatas.

**2. PUBLICAÇÕES NO BOLETIM INFORMATIVO DA DERO:** Matérias e boas-práticas das unidades escolares para publicação no Boletim Informativo da DERO devem ser encaminhadas ao e-mail: **[deourat@educacao.sp.gov.br](mailto:deourat@educacao.sp.gov.br)** , **até 12h, às segundas-feiras.**  Caso a matéria/boa-prática seja encaminhada a esse e-mail após o horário estipulado, será publicada na próxima edição do informativo e/ou enviada por e-mail.

# **ACONTECE NA DIRETORIA DE ENSINO**

# **1. ORIENTAÇÃO TÉCNICA: IMERSÃO PEI 2024**

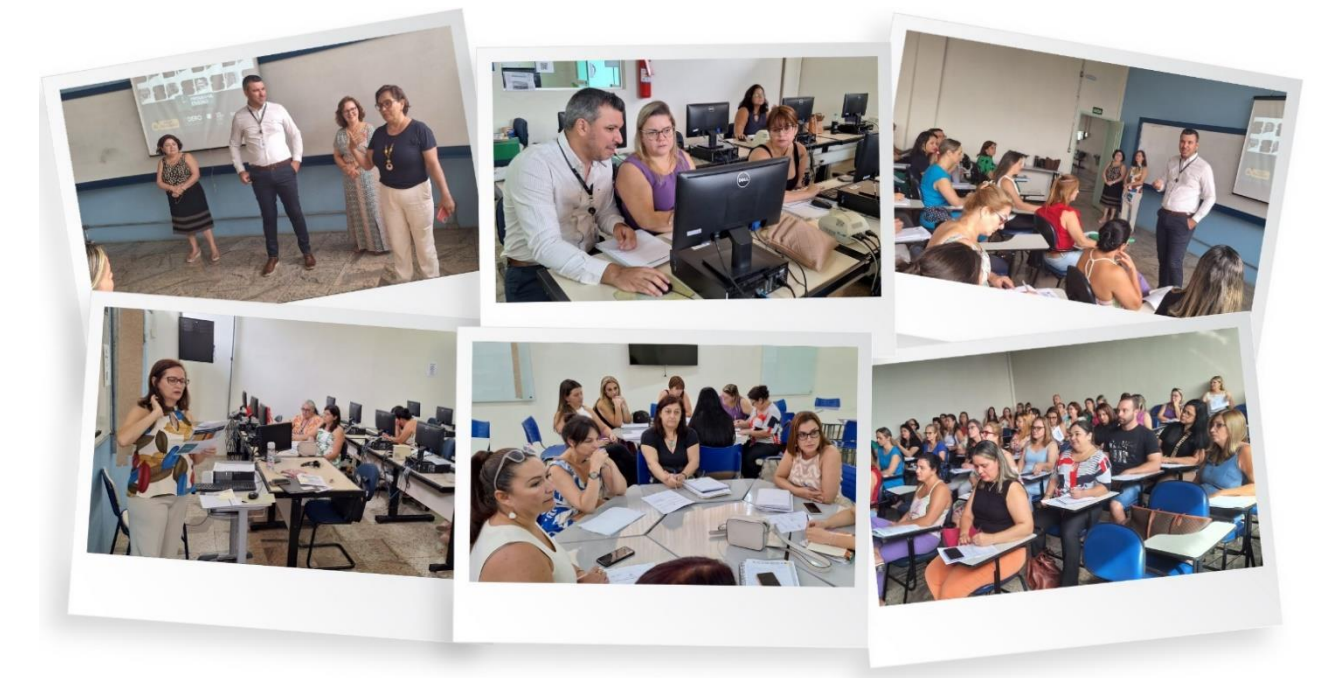

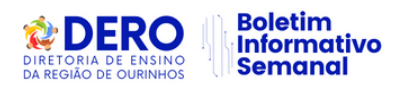

No dia 06 de fevereiro, foi realizada, na Faculdade Estácio de Sá de Ourinhos, a Orientação Técnica: "Imersão PEI 2024", aos Diretores, Vice-Diretores e Coordenadores de Gestão Pedagógica Geral das Escolas Estaduais de Ensino Integral da DERO.

Conduzida pelo Dirigente Regional de Ensino Elton Antonio Simão, pelas Supervisoras responsáveis pelo Programa de Ensino Integral: Rosemi Maria Paulino da Silva e Adriana Elizabeth Silva Aquino, pela Coordenadora Especialista em Currículo Elizângela Areas Ferreira Almeida e Equipe do Núcleo Pedagógico, a Orientação teve como objetivo subsidiar o trabalho da Equipe Gestora para o Planejamento Escolar e ano letivo, focando a melhoria da qualidade de ensino em nossas escolas.

## **2. ENCONTRO "ALFABETIZA JUNTOS SP"**

Dia: 08/02/2024. Local: SENAC/Ourinhos. Articuladoras Regionais: PECs dos Anos Iniciais - Lilian de Cássia Sesca Montezzi e Magali de Cássia Camargo Silva.

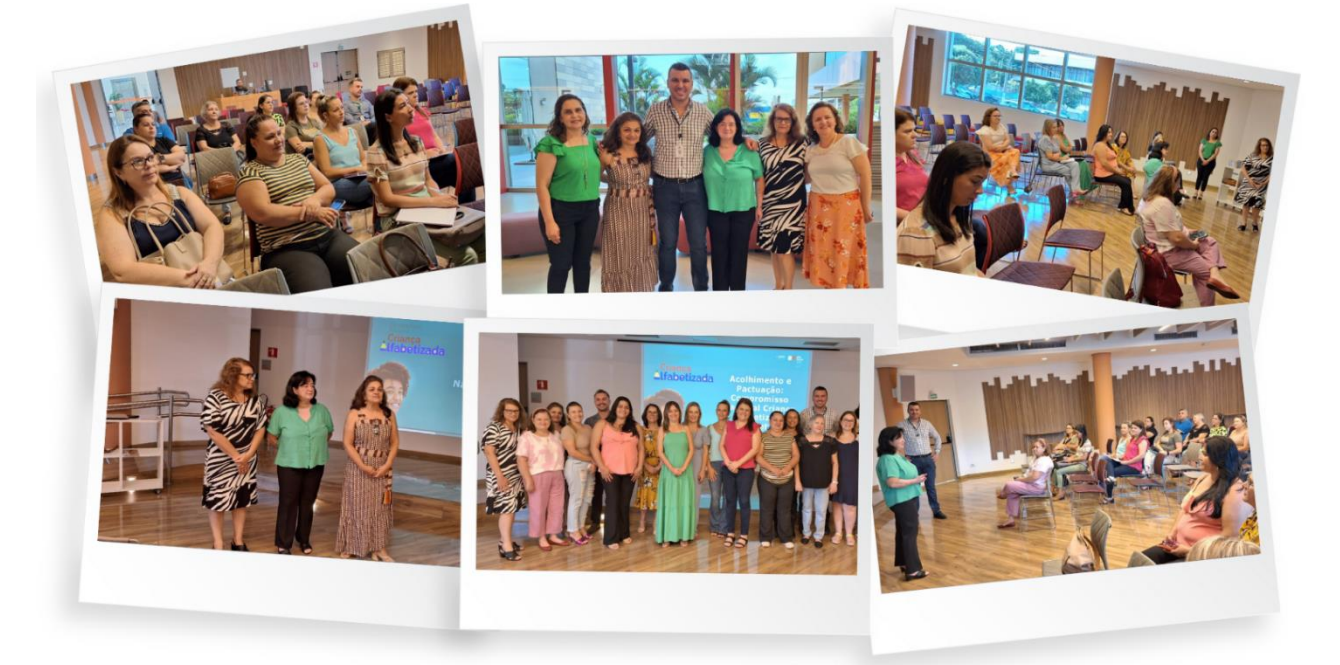

No dia 08 de fevereiro, os Secretários Municipais da Educação, juntamente com os articuladores RENALFA da nossa Região estiveram presentes no SENAC/Ourinhos, para o Encontro: "Acolhimento e Pactuação CNCA - Alfabetiza Juntos SP".

Organizado pela Diretoria de Ensino e conduzido pela PEC e Articuladora Regional de Gestão da SEDUC - Magali de Cássia Camargo Silva, pela PEC e Articuladora Regional de Formação da SEDUC - Lilian de Cássia Sesca Montezzi e pela Supervisora de Ensino dos Anos Iniciais - Neusa Aparecida Espada Teixeira, o Encontro contou, ainda, com a

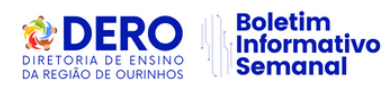

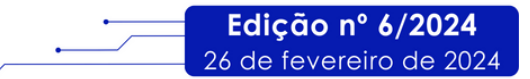

participação do Dirigente Regional de Ensino Elton Antonio Simão e da CEC Elizângela Areas Ferreira de Almeida.

A Articuladora Regional da Undime - Sandra Mara dos Reis Vieira também esteve presente, enriquecendo ainda mais o Encontro, além de fortalecer as parcerias, em prol da Educação Pública do Estado de São Paulo.

# **3. FORMAÇÃO: APAES E EQUIPE DE EDUCAÇÃO ESPECIAL DA DIRETORIA DE ENSINO REGIÃO DE OURINHOS (DERO)**

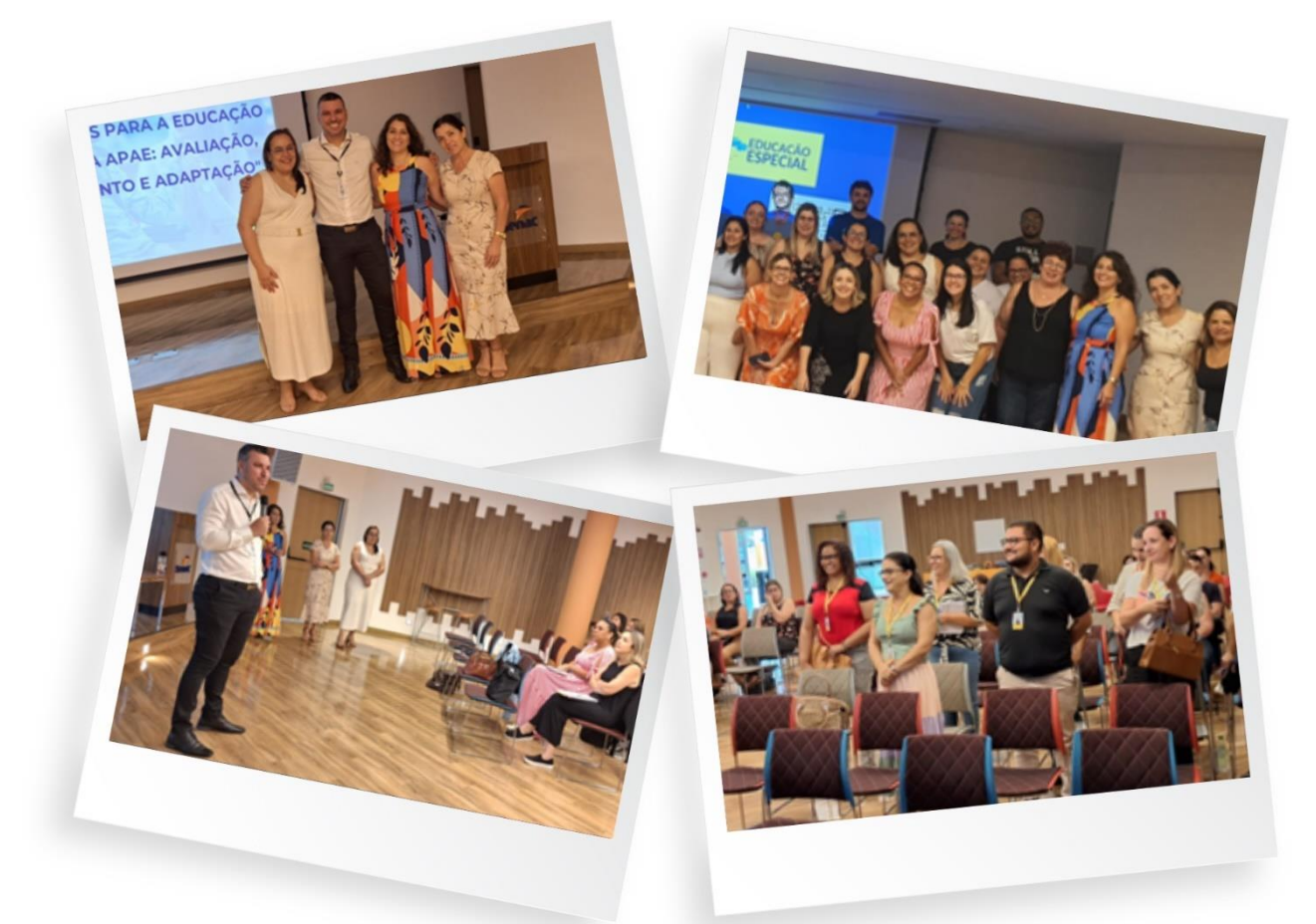

Em 23/02/2024, no SENAC, em Ourinhos, aconteceu a formação "Abordagens para a Educação Especial na APAE: avaliação, planejamento e adaptação", promovida pela Equipe de Educação Especial da Diretoria de Ensino Região de Ourinhos (DERO).

A formação teve a participação das seis APAEs da região: APAE de Bernardino de Campos, APAE de Chavantes, APAE de Ipaussu, APAE de Ourinhos, APAE de Salto Grande e APAE de Santa Cruz do Rio Pardo, com o objetivo de promover momento de estudos referentes às concepções e práticas de avaliação, planejamento e adaptação de estratégias educacionais na perspectiva da Educação Especial.

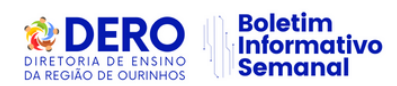

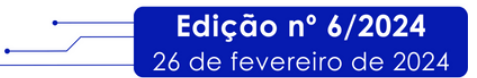

A formação foi iniciada com a fala do Dirigente Regional da DERO, Elton Antonio Simão, que destacou a importância o termo de colaboração existente entre a DERO e as APAEs, considerando o atendimento dos estudantes elegíveis aos serviços da Educação Especial. Sob a condução da Professora Especialista em Currículo (PEC), da Educação Especial, Cláudia da Silva Velloso Braga, e o orientação das Supervisoras de Ensino, Telma Alves e Dorothéia Mergulhão, a formação propiciou espaço para retomar conceitos, refletir sobre as ações realizadas e projetar correção de rumos, tendo em vista o aprimoramento dos trabalhos.

A avaliação dos participantes foi bastante satisfatória, ficando evidenciada a importância da iniciativa. Sendo assim, a proposta é propiciar outros encontros formativos no decorrer do ano letivo.

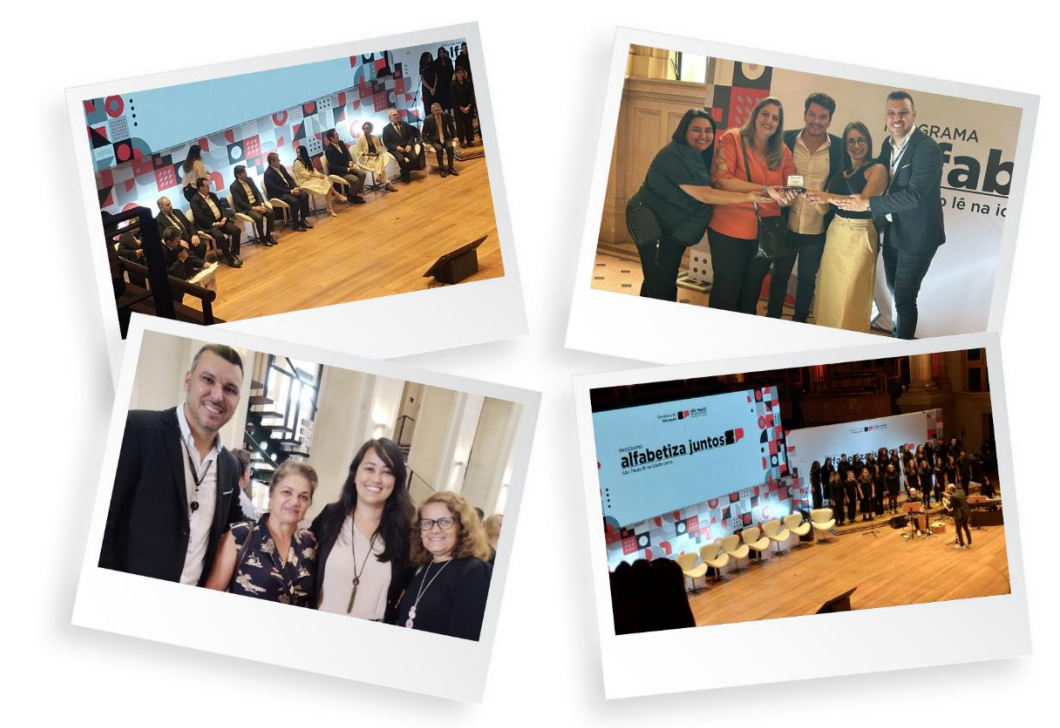

## **4. EVENTO: PROGRAMA "ALFABETIZA JUNTOS SP"**

No dia 20 de fevereiro de 2024, o Dirigente Regional de Ensino - Elton Antonio Simão, juntamente com as Professoras Especialistas em Currículo dos Anos Iniciais - Lilian de Cassia Sesca Montezzi e Magali de Cassia Camargo da Silva, participaram do lançamento do Programa "Alfabetiza Juntos SP". O evento foi realizado na Sala São Paulo, na capital, e contou, ainda, com a presença dos representantes municipais da Educação de Ourinhos e região. Durante o evento, foram premiados os municípios do Estado de São Paulo que se destacaram na Avaliação de Fluência Leitora no ano passado, entre eles, o município de Ourinhos.

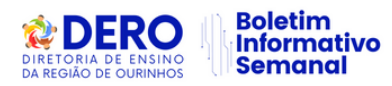

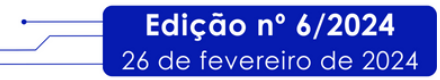

#### **5. LIVE DE ACOLHIMENTO - PLATAFORMAS DIGITAIS/2.024**

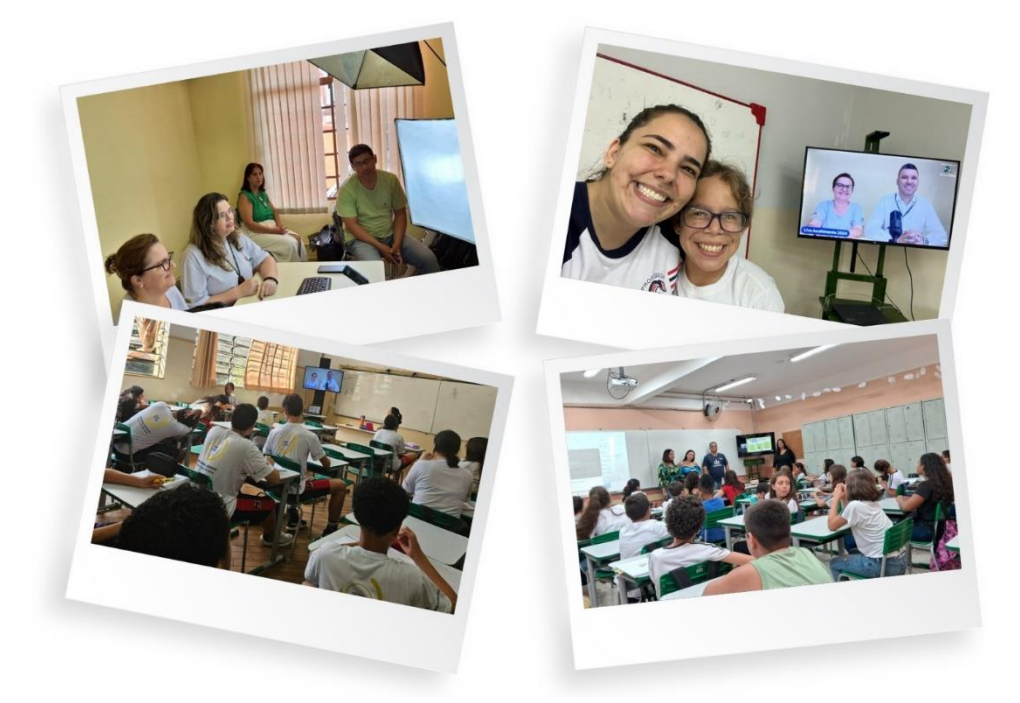

No dia 23 de fevereiro foi realizada a Live de acolhimento das Escolas Estaduais, com o objetivo de apresentar as novidades da Rede Estadual Paulista em relação às Plataformas Digitais. O Dirigente Regional de Ensino e Equipe do NPE estiveram ao vivo no canal do Youtube da DERO, transmitindo as orientações aos estudantes e Equipes Escolares.

#### **6. VISITA DA SUPERVISORA DO PROJETO GESTÃO EDUCACIONAL PAULISTA**

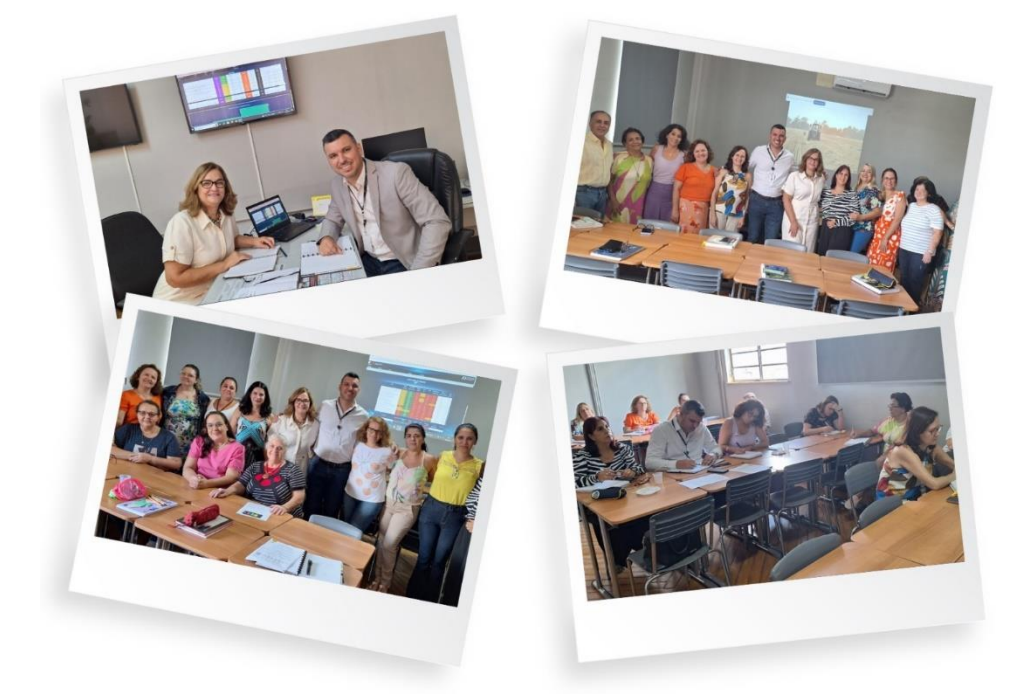

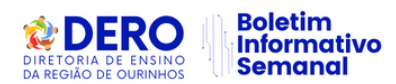

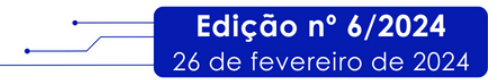

No dia 22 de fevereiro de 2024, a Diretoria de Ensino da Região de Ourinhos recebeu a visita da Supervisora do Projeto Gestão Paulista, Ruth Maria Gonçalves Barbieri, com o objetivo de conhecer um pouco do trabalho que vem sendo realizado pelo Dirigente Elton Antonio Simão, além de alinhar assuntos pedagógicos com a Equipe de Supervisão de Ensino e Núcleo Pedagógico da DERO.

Além disso, foram socializadas as Diretrizes da Secretaria de Estado da Educação (SEDUC), com relação ao BI. Dessa forma a referida Supervisora realizou, juntamente com a Supervisão de Ensino, no período da manhã e com a Equipe do Núcleo Pedagógico, no período da tarde análises e estudos do BI.

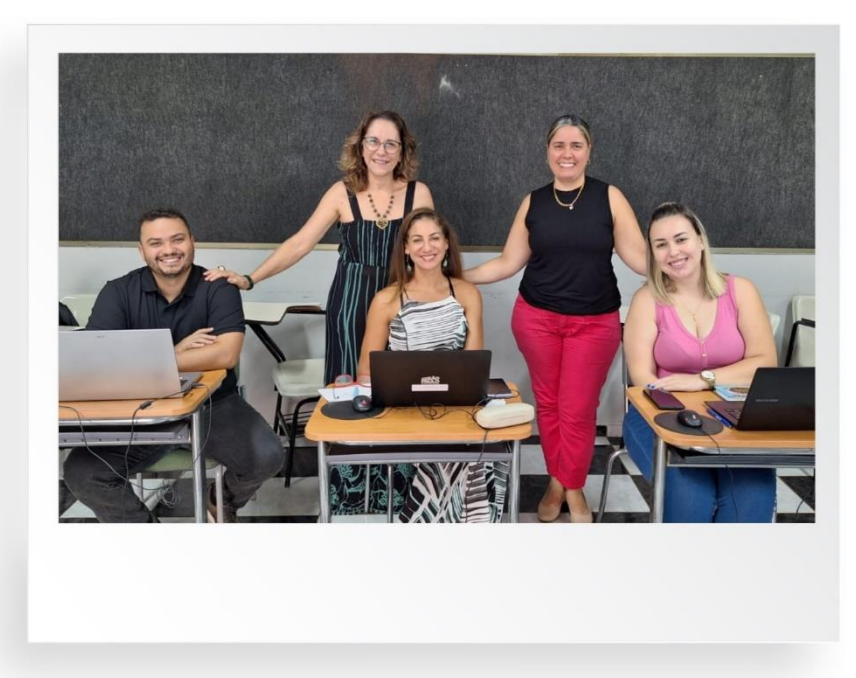

# **7. REUNIÃO PROGRAMA PSICÓLOGOS NA EDUCAÇÃO**

Em conformidade com as orientações da SEDUC, no dia 27 de fevereiro de 2024, a Equipe Conviva da DERO realizou a reunião de alinhamento com os psicólogos do Programa Psicólogos na Educação, sobre o cadastro de relatórios de atividades na Secretaria Escolar Digital (SED).

## **8. REUNIÃO COM DIRETORES: PROGRAMA PRONTOS PARA O MUNDO**

No dia 21 de fevereiro de 2024, a Supervisora de Ensino Dorothéia Mergulhão e a PEC Silmara Santade Masiero organizaram reunião online para divulgação do Prontos Para o Mundo, com os Diretores das Unidades Escolares da Diretoria de Ensino da Região de Ourinhos.

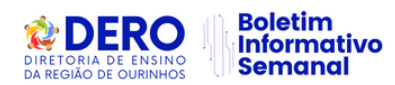

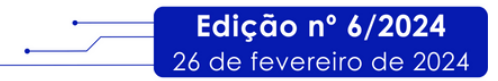

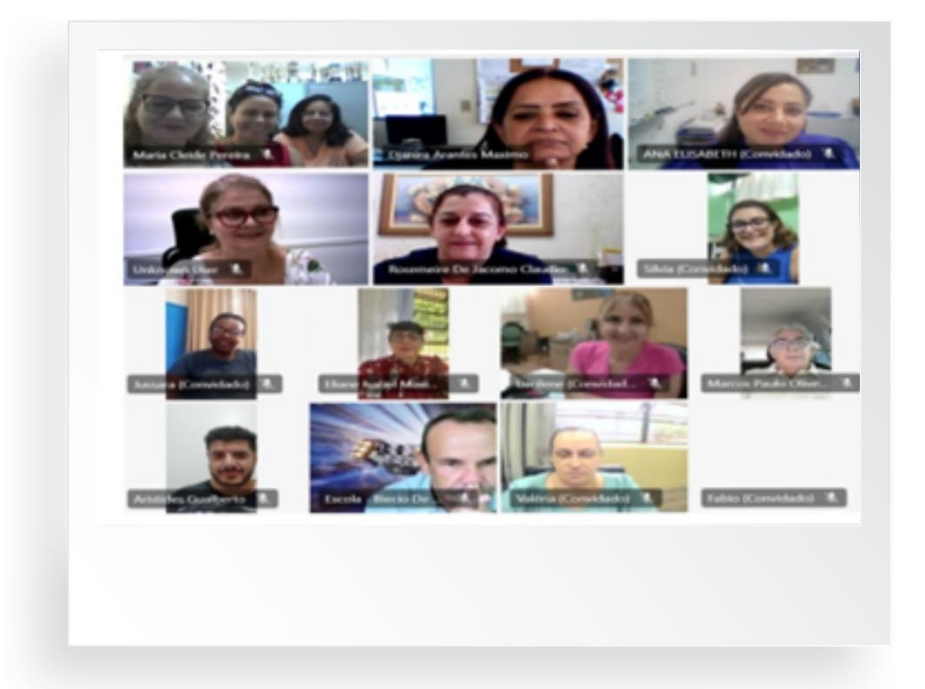

# **ACONTECE NAS ESCOLAS ESTADUAIS**

## **1. ACOLHIMENTO DOS ALUNOS E PROFESSORES CEL CALÓ**

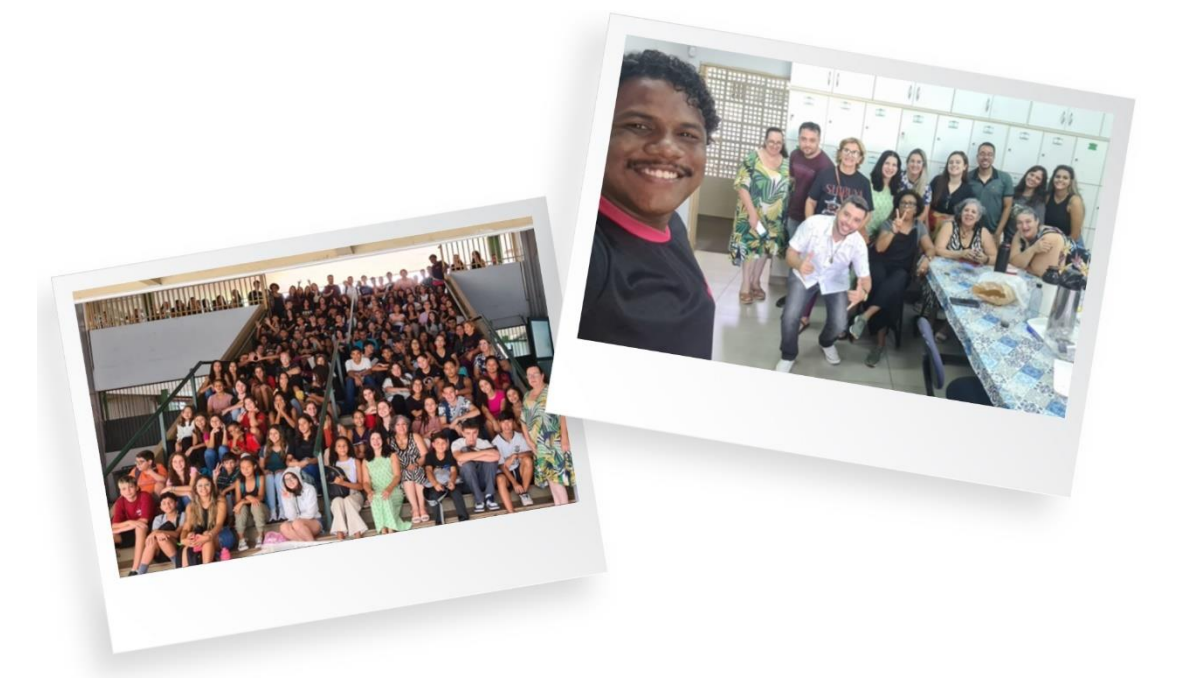

No dia 24 de fevereiro de 2024, aconteceu o acolhimento dos alunos e professores do CEL (Centro de Estudos de Línguas), localizado na EE Domingos Camerlingo Caló, em Ourinhos.